**UNIVERSIDAD NACIONAL AUTÓNOMA DE MÉXICO**

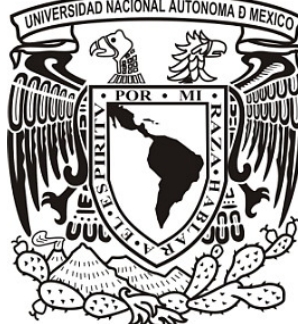

**FACULTAD DE ESTUDIOS SUPERIORES ARAGÓN**

# El Zorro Curioso

**Cortometraje de animación para niños.**

**CORTOMETRAJE EN VIDEO QUE PARA OBTENER EL TÍTULO DE: LICENCIADOS EN COMUNICACIÓN Y PERIODISMO**

**PRESENTAN:**

ARMANDO RUEDA GIL GERARDO JIMÉNEZ FIGUEROA

**ASESOR: LIC. JORGE GALLARDO DE LA PEÑA**

**MÉXICO, 2009**

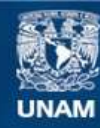

Universidad Nacional Autónoma de México

**UNAM – Dirección General de Bibliotecas Tesis Digitales Restricciones de uso**

#### **DERECHOS RESERVADOS © PROHIBIDA SU REPRODUCCIÓN TOTAL O PARCIAL**

Todo el material contenido en esta tesis esta protegido por la Ley Federal del Derecho de Autor (LFDA) de los Estados Unidos Mexicanos (México).

**Biblioteca Central** 

Dirección General de Bibliotecas de la UNAM

El uso de imágenes, fragmentos de videos, y demás material que sea objeto de protección de los derechos de autor, será exclusivamente para fines educativos e informativos y deberá citar la fuente donde la obtuvo mencionando el autor o autores. Cualquier uso distinto como el lucro, reproducción, edición o modificación, será perseguido y sancionado por el respectivo titular de los Derechos de Autor.

## AGRADECIMIENTOS

A mis padres, sin los cuales no hubiera podido iniciar este viaje. A mis hermanos, sin los cuales no hubiera podido terminarlo. A mis amigos, por hacer divertido el trayecto. A Estela, por ser mi compañera de viaje. Al Que Enseñó el Camino. Y a aquellos que dejaron su huella, cuyos pasos seguimos e intentamos rebasar.

#### **Gerardo Jiménez Figueroa**

A mis padres, por inculcarme con amor y cariño los valores que rigen mi vida. De ustedes, son mis logros y alegrías. A mis hermanos, por brindarme siempre su ayuda y por alentar en mí el deseo de superarme. A mis amigos, por duplicar las felicidades y dividir las angustias. A quienes me han guiado o me han dado un consejo, por mostrarme el camino correcto.

Y sobre todo a Dios, por haberme puesto aquí, junto a todos ustedes.

#### **Armando Rueda Gil**

## ÍNDICE

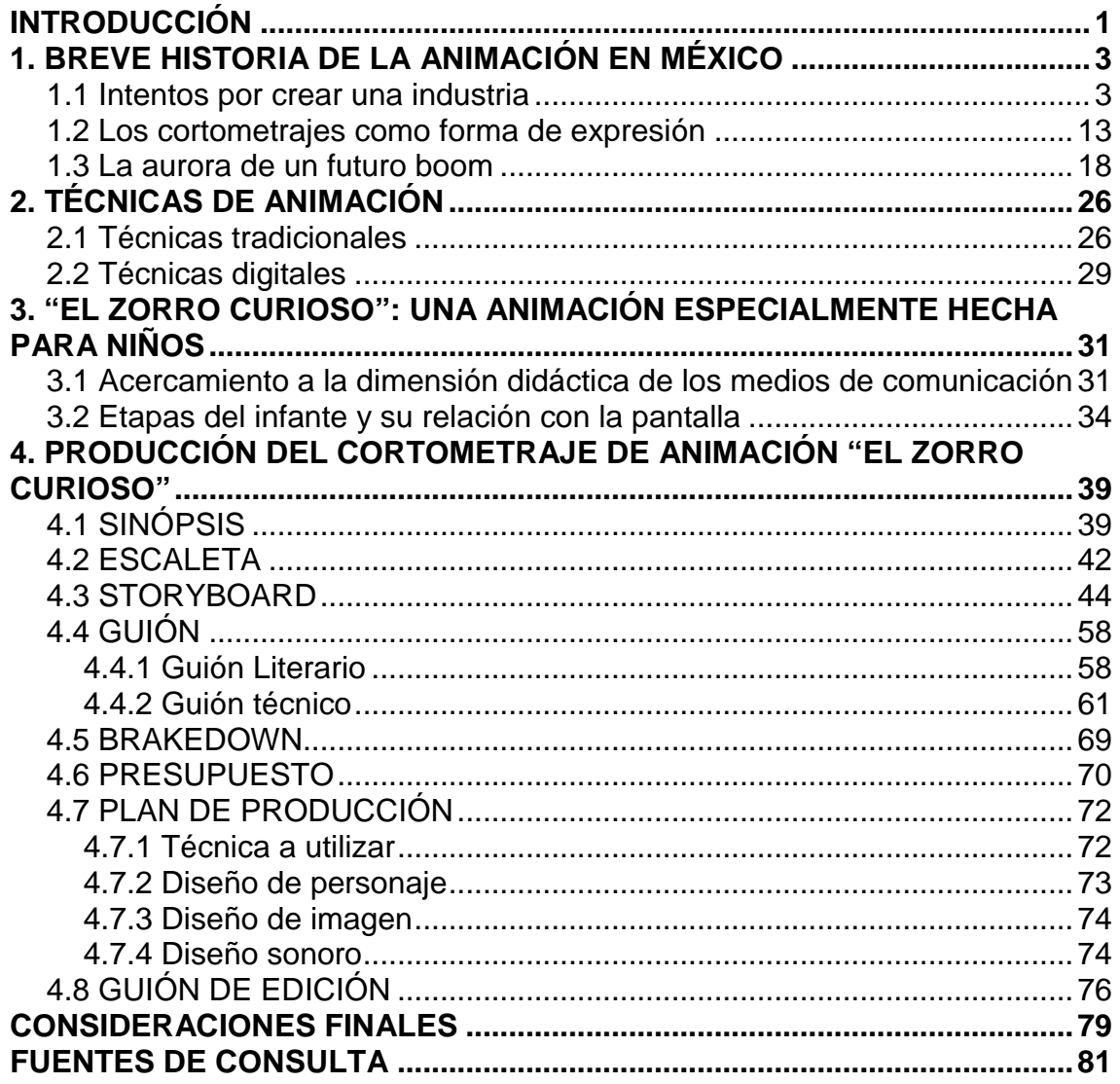

## **INTRODUCCIÓN**

Tanto los niños como los jóvenes actuales (por no mencionar al resto de la población) reciben diariamente un bombardeo constante de informaciones provenientes, por un lado, de los medios de comunicación -en especial de los medios electrónicos- y por otro, de los mensajes lanzados en escuelas e institutos, que de forma casi inconsciente van entrando en la mente de los niños pero que provienen de dos universos paralelos y aislados. Ambos brindan conocimientos que pueden ser útiles en la formación del infante, pero que en ocasiones son divergentes entre sí.

Sin embargo el manejo adecuado de los contenidos a través de los medios puede contribuir a la integración de estos dos universos, desencadenando la reflexión de las situaciones cotidianas y la educación de forma mediatizada: las caricaturas pueden llegar a ser un ejemplo de ello.

Los dibujos animados pueden aprovechar así la gran capacidad de los medios de comunicación de masas y su interferencia en el proceso de formación del niño para su desarrollo pedagógico, siempre y cuando la programación favorezca en el infante el despertar de una reflexión sobre sus actitudes personales y la valoración de sus capacidades, incapacidades y emociones.

Por lo tanto, decidimos crear una animación que fomente tales características, considerando que en este momento México cuenta con una oportunidad excepcional:

La convergencia tecnológica ha disminuido cada vez más la distancia entre la idea, como creación conceptual, y su realización, particularmente en el caso de los productos mediáticos. Hasta hace un par de años, por ejemplo, sólo existían unos cuantos ejercicios mexicanos de animación en largometraje y una pequeña flotilla de animaciones en cortos; sin embargo, la revolución digital ha generado una avalancha de creaciones en 3D y 2D en las que se ha manifestado el enorme potencial creativo de quienes habitamos este país. Así,

es factible el día de hoy realizar una animación en México que no requiera grandes recursos más que de creatividad y contenido.

El presente ejercicio es una puesta en práctica de tales ideas, en el cual hemos buscado realizar una animación profesional, breve pero sustanciosa en contenido. "El Zorro Curioso" es una animación de cinco minutos realizada con la técnica de animación digital 2D, planeada para el público infantil. El trabajo escrito que ahora presentamos incluye los diferentes detalles que fueron tomados en cuenta para la realización de tal cortometraje, así como los factores que intervinieron en su producción.

En la primera parte de este texto, encontraremos una breve crónica de la historia de la animación en México, desde sus inicios hasta lo más reciente. Posteriormente, conoceremos la forma en que esta obra audiovisual trata de conectar pedagógicamente con su público intencional: los infantes. Finalmente, se expondrá el desarrollo de la producción de "El Zorro Curioso: un cortometraje de animación para niños", desde la sinopsis de la historia, hasta su postproducción.

Esperamos que este trabajo, tanto en su dimensión de texto compilatorio, como en su dimensión de suplemento al cortometraje en sí, pueda servir al futuro animador como una referencia de la calidad que se puede obtener en una obra de esta índole, aún contando con recursos limitados; tal como lo ha sido en toda la historia del México animado.

2

## **1. BREVE HISTORIA DE LA ANIMACIÓN EN MÉXICO**

En Latinoamérica existen pocos ejemplos de obras audiovisuales de animación, y en México los casos son aún más contados. Como se verá a continuación, los animadores de nuestro país han hecho un gran esfuerzo por aumentar la cantidad de producciones de este tipo desde inicios del siglo XX.

Sin embargo, esta industria no ha permanecido constante a lo largo de la historia; han existido momentos de graves crisis en los que la producción ha sido casi nula, además de deficiente; pero también ha habido notables logros que demuestran las posibilidades latentes en este arte -en este negocio- en el que los mexicanos han podido sobresalir incluso internacionalmente.

#### *1.1 Intentos por crear una industria*

La historia de la animación es más antigua de lo que parece a primera vista, pues tenemos registros que muestran que por lo menos desde 1907 ya se exhibían animaciones cinematográficas en México<sup>1</sup>, que aunque no fueran hechas en nuestro país, cautivaron e inspiraron a los que serían los pioneros de esta técnica.

Así, es hasta 1927 que se tiene registro seguro acerca de las primeras animaciones mexicanas. Ese año, el cinefotógrafo Miguel Acosta realizó, sin ayuda de nadie, más de doscientas producciones con duración de aproximadamente 30 segundos cada una que se proyectaban antes de los largometrajes comerciales.<sup>2</sup>

De acuerdo con la investigación de Laura Núñez y Martha Verónica Ocampo, en 1929 se proyectaban animaciones con recortes articulados en los intermedios de los cinematógrafos, los cuales mostraban anuncios comerciales. Duraban de 3 a 4 segundos y fueron elaborados, según la misma

 <sup>1</sup> Rodríguez Bermúdez, Luis Manuel; *Historia de la animación en México*. México, CUEC/UNAM, 2001. Pág. 131.

<sup>2</sup> *Ídem*. Pág. 132 y 133.

investigación, por una persona de apellido Alcorta, cuyo primer nombre no se cita en las fuentes consultadas por las investigadoras.<sup>3</sup>

Por otro lado, Juan Manuel Aurrecoechea considera la posibilidad de que estas dos personas: Miguel Acosta, y aquél apellidado Alcorta, puedan ser en realidad la misma persona, de tal forma que Manuel Acosta se mantendría como el primer animador mexicano registrado por la historia. 4

Para la tercera década del siglo XX la influencia norteamericana, principalmente de los estudios Disney, comenzaba a notarse en las producciones animadas de otros países. Así, en México, el caricaturista Salvador Pruneda se interesó en el cine de animación y realizó algunos proyectos que resultaron infructuosos. Tras la decepción, se dirigió a Holywood, donde aprendió técnicas de animación cinematográfica trabajando en los estudios del pionero Max Fleisher y del ya mencionado Walt Disney. 5

Tiempo después, de regreso a México, Pruneda adaptó una historieta que ya antes había creado y publicado, *Don Catarino y su apreciable familia,* a un intento de animación de unos 8 o 10 segundos, en el que sustituía los elementos rancheros de su personaje por elementos de estilo Disney<sup>6</sup>, lo cual traicionaba la esencia de su proyecto. Sin embargo, siguió adelante con el desarrollo de otros trabajos, pues en 1934 el caricaturista participó en el cortometraje de Arcady Boytler *Revista Musical* con una animación que representaba a los actores Roberto Soto y Joaquín Pardavé.<sup>7</sup>

Quizás el primer intento formal de crear una industria basada en los dibujos animados en nuestro país se deba al doctor Alfonso Vergara Andrade. El galeno contrató a dibujantes como Roberto Marín, Jorge Aguilar y Leopoldo

 <sup>3</sup> Núñez Rodríguez, Laura y Martha Verónica Ocampo; *El cine de animación en México* (Tesis). México, Las Autoras, 1996. Pág. 34. <sup>4</sup> Aurrecoechea, Juan Manuel; *El episodio perdido: Historia del cine mexicano de animación*. México,

Cineteca Nacional, 2004. Pág. 25<br><sup>5</sup> Rodríguez Bermúdez; *op. cit.* Pág. 132.

<sup>&</sup>lt;sup>6</sup> Núñez Rodríguez, y Ocampo; *op. cit.* Pág. 34. En el texto se afirma que no se pudo terminar tal animación, aunque señala que el *Índice Cronológico del Cine Mexicano*, de Moisés Viñas, lo indica como trabajo terminado.

<sup>7</sup> *Ídem.* Págs. 34 y 35.

Zea Salas, quienes gozaban de cierta trayectoria en ese entonces, y adaptó una cámara Pathé8 para iniciar el proyecto de los estudios *AVA*, cuyo nombre proviene de las iniciales del doctor.

En 1935, la compañía de Vergara realizó el primer filme de su personaje *Paco Perico*; se trataba de *Paco Perico en Premiere*, en el que el ave protagonista sueña que está en unos estudios de cine, y tras varias peripecias, despierta al final con la cabeza dentro de una bacinica. Cabe señalar que en esta animación aparecía una caricatura de Agustín Lara bajando de una limusina mientras jalaba un piano como si fuera un perrito faldero. 9

*AVA* cerró por problemas financieros, pero un año después, en 1936, se convirtió en *AVA-COLOR*, firma con la que se realizó una animación llamada *Los cinco cabritos*, que utilizaba el proceso "cine-color", con el cual sólo se conseguía una coloración parcial, puesto que únicamente obtenían tonalidades entre azul y rojo. Este corto adaptaba un cuento en el que los cabritos aprendían a no abrir la puerta a extraños, pues en la historia eran engañados por un lobo que se comía a cuatro de ellos. La madre de los cabritos, alertada por su hijo sobreviviente, los rescataba abriendo el vientre del lobo como si fuera una cremallera (lo cual era influencia de las caricaturas estadounidenses). Al final, el lobo se disculpaba y se hacía amigo de los cabritos al ser salvado por uno de ellos de morir ahogado en un río.<sup>10</sup>

La carrera de *AVA-COLOR* resultó productiva, pues entre 1935 y 1937 este estudio produjo *La cucaracha*, *El jaripeo*, *La vida de las abejas*, *El tesoro de Moctezuma*, y *Una noche de Posada*, la cual alcanzaba niveles de calidad competitivos con los de Estados Unidos en cuanto a dibujo y sonorización.<sup>11</sup> Sin embargo, después de esta última, los estudios se disolvieron por factores desconocidos. 12

 <sup>8</sup> Pathé era una marca de cámaras (y películas) provenientes de Francia que deben su nombre a uno de los pioneros de la cinematografía mundial como negocio, Charles Pathé.<br><sup>9</sup> Rodríguez Bermúdez; *op. cit.* Págs. 134 y 135.

<sup>10</sup> *Ídem*. Pág. 135.<br><sup>10</sup> *Ídem*. Pág. 135. 10 *Ídem*. Pág. 135. 10 *i p*. 11 *i* 135. 10 *i* 135. 11 Juan Manuel Aurrecoechea atribuye este avance a la incorporación de Bismarck Mier, antiguo miembro del equipo de Pruneda, al del doctor Vergara. Aurrecoechea, Juan Manuel, *op. cit*. Pág. 20 <sup>12</sup> Núñez Rodríguez, y Ocampo; *op. cit*. Pág. 36.

De etas producciones, cabe señalar que *La vida de las abejas* es el primer dibujo animado nacional con pretensiones educativas. En ésta, ya se combinaban tres de los elementos dramáticos característicos de esta vertiente cinematográfica: el humor, el didactismo y una historia edificante. La película de ocho minutos explica al público infantil cómo se produce miel y cera, siendo al mismo tiempo la historia de un zángano, flojo y oportunista, que tras una serie de vicisitudes se convierte en un entusiasta trabajador.<sup>13</sup>

Posteriormente, los intentos de casas productoras de animación se dedicaron principalmente a la publicidad, pues era la única forma de hacer rentables las producciones. Esto permitió el desarrollo de talentos individuales y la experimentación de diversas técnicas. Un ejemplo efímero fueron los estudios **Producciones Don Quijote**, dirigidos por Julián Gamoneda, donde trabajaron Bismark Mier y Carlos Sandoval en los proyectos *Una corrida de toros en Sevilla* y *El charro García*. Estos estudios surgieron en 1941 y desaparecieron en 1942 sin concretar proyecto alguno.<sup>14</sup>

En la primera mitad de los años cuarenta, Walt Disney visitó México un par de ocasiones, previo a la producción de los filmes *Saludos Amigos* y *Los Tres Caballeros*. Con él venían el chihuahuense Ernesto Terrazas y el tapatío Eduardo Santos, quienes laboraron en este último film. Aurrecoechea afirma que la influencia de las visitas de Disney y las producciones mencionadas fueron determinantes para el rumbo que tomó la animación mexicana en los años subsecuentes.<sup>15</sup>

Esta etapa preindustrial comenzó a dar paso a una etapa realmente industrial de producción con los estudios **Caricolor** (*Caricaturas a color*), fruto de los trabajos de Santiago Richi, que a la sazón era gerente de la compañía **Posa Films**. En 1943 importó a animadores experimentados de estudios americanos de renombre, como Rudy Zamora de **Disney**, o Meter Burnes y Carl Urbano, de la **Metro Golden Meyer**. La idea era que el equipo estadounidense

<sup>&</sup>lt;sup>13</sup> Aurrecoechea; *op. cit.* Págs. 20 y 21<br><sup>14</sup> Rodríguez Bermúdez, *Op. cit.* Pág. 137.<br><sup>15</sup> Aurrecoechea; *op. cit.* Págs. 38 y 39

capacitara a los nuevos animadores mexicanos; su gran aportación fue el concepto de división y especialización de trabajo. 16

**Caricolor** produjo *Me voy de cacería* en ese mismo año. En este cortometraje, el personaje principal era *El Pelón*, un ranchero con guitarra que tenía como compañero un perro de nombre *Majestad*. Al parecer tuvo cierto éxito, pues se intentó realizar otro filme del mismo personaje, que sin embargo quedó inconcluso y se llamaba *Vacilón Azteca*. Un tercero, *Torero en quince días*, ni siquiera se pudo comenzar, pues los técnicos estadounidenses fueron llamados a filas dentro de la Segunda Guerra Mundial y el estudio cerró.<sup>17</sup>

En 1947, surgió una compañía que trabajaría con mayor acierto y fortuna que las anteriores: **Caricaturas Animadas de México**, integrada por Claudio Baña, Jesús Sáenz Rolón y Leobardo Galicia, que junto con el grupo de animadores formados en **Caricolor** aportaron una evolución significativa a la animación mexicana, apoyados por el avance técnico. Se comenzaron a utilizar micas de acetato, se aplicó una técnica de coloreado más eficaz y se puso en práctica algo que era muy común en todos los estudios de animación en el mundo, la técnica del *shot on two*, o sea, fotografiar dos cuadros de película por dibujo. 18

La primera producción de **Caricaturas Animadas de México** fue el *Noticiero Cómico* (1947), una animación de carácter paródico, pero que quedaba atrasado con respecto a las noticias del momento por lo tardado de la realización; hasta el día de hoy no se ha vuelto a intentar un proyecto similar.

La mayor aportación de estos estudios fue haber conjuntado acción viva con animación en *El diablo no es tan diablo*, donde aparecía un mosquito animado dentro de una filmación de actores reales. Este trabajo se retrasó por un incendio de causas desconocidas. 19

En 1951, dentro del contexto del surgimiento de la televisión, Guillermo González Camarena invitó al historietista Antonio Gutiérrez a crear las

<sup>16</sup> Núñez Rodríguez, y Ocampo; *op. cit*. Págs. 36 y 37. <sup>17</sup> Rodríguez Bermúdez; *op. cit.* Págs. 138 y 139. <sup>18</sup> *Ídem.* Pág. 139.

<sup>19</sup> *Ídem.* Pág. 140.

animaciones institucionales de Canal 5, entonces propiedad del inventor. Una de ellas era la animación de las siglas del canal surgiendo de un tubo de rayos catódicos; pero la más significativa fue la creación de un bebé que se veía involucrado en circunstancias cómicas, al cual su creador llamó "Gecito", debido a las siglas del canal (XHGC); sin embargo, el mismo Camarena terminó por bautizarlo como "Quintitito".<sup>20</sup>

En 1952, por fin se hizo una animación basada en una de las tantas canciones de Francisco Gabilondo Soler *Cri-Cri*, pues Carlos Sandoval hizo una caricatura de 30 segundos basada en la canción *La ardilla con su sombrilla*, la cual nunca fue exhibida debido a que no satisfizo el gusto del compositor.<sup>21</sup>

En ese mismo año, Richard K. Tompkins fundó **Dibujos Animados de México S.A.** Tompkins consiguió un contrato con la **United States Information Agency (USIA)**, una comisión de propaganda política estadounidense para producir una serie de doce cortometrajes animados cuya función sería contrarrestar la influencia del comunismo. Ernie Terrazas diseñó a los protagonistas de estos cortos: El ingenuo gallito *Manolín,* el burrito *Bonifacio* y el cuervo *Armando Líos*. 22

**Dibujos Animados de México S.A.** ya realizaba sus producciones con mayor profesionalismo, pues contaban con instrumentos modernos y gente que se había capacitado en Estados Unidos. La importancia de estos estudios en la historia de la animación de México deviene de haberse convertido en una fuente estable de trabajo para decenas de personas, pues en la elaboración de la serie se invirtió un millón y medio de pesos -casi el doble del presupuesto de una película de acción viva.<sup>23</sup>

Para la segunda mitad de los años cincuenta, el mercado de la publicidad demandó la apertura de nuevos estudios. Ernesto López y Leobardo Galicia se

<sup>20</sup> Aurrecoechea; *op. cit.* Pág. 55. <sup>21</sup> Núñez Rodríguez, y Ocampo; *op. cit*. Pág. 38. <sup>22</sup> Rodríguez Bermúdez; *op. cit.* Pág. 140. El autor menciona que el contrato fue entre Tomkins y una compañía americana. La referencia a USIA la hemos extraído de Aurrecoechea, *op. cit.* Págs. 56 y 57. <sup>23</sup> *Ídem.* Pág. 141.

asociaron en la creación de **Cinemuñecos, S.A.** A lo largo de su historia, esta compañía realizó más de trescientos comerciales para el cine y la televisión mexicana, y algunos para empresas de Colombia y los propios Estados Unidos. Pero sin duda, la gran creación de Ernesto López en el terreno de la publicidad fue el célebre personaje *Pancho Pantera*, realizado para **Chocomilk**, mediante un contrato con **Noble Advertising**. Para esta creación, el animador se basó en su propio hijo.<sup>24</sup>

Por otro lado, en 1957 se crearon los estudios **VAL-MAR S.A.**, abreviación de los apellidos de sus creadores Jesús Martínez y Gustavo Valdés, quienes lograron un contrato con la compañía **Producers Associates on TV Inc.** para producir varias series infantiles de televisión. Se requería producir más de treinta minutos semanales de animación, así que para afrontar las necesidades de producción se creó el ramal **Gamma Productions S.A.**, dedicado exclusivamente a animar. Se simplificaron las soluciones técnicas, dejando como resultado una animación demasiado pobre. Posiblemente esto causó la partida de los socios americanos, pues al regresar los técnicos mexicanos de su período vacacional en 1966, encontraron que lo único que había en los estudios eran algunas cámaras y máquinas. Los jefes se habían ido, llevándose el nombre de la empresa.<sup>25</sup>

En 1961 surgió **Omega Producciones**, de Fernando Ruiz, quien antes había participado haciendo la animación del duende para una película llamada *El duende y yo*, protagonizada por Germán Valdés *Tin-Tán*. **Omega** producía comerciales para televisión y cortos educativos. La calidad de su trabajo fue reconocida tiempo después, ya que Ruiz consiguió una beca para ser observador en los estudios **Disney** en 1972. 26

En 1965 el ex diseñador de **Gamma Production** Harvey Siegel creó el estudio **Animación Internacional**, que posteriormente se llamaría **Caleidoscopio**, en

<sup>24</sup> Aurrecoechea; *op. cit.* Pág. 62. <sup>25</sup> *Ídem*. Pág. 143. Cabe señalar que este evento propició la creación de la sección 49 del Sindicato de Trabajadores de la Industria Cinematográfica, integrada exclusivamente por trabajadores de la animación, en 1959.

<sup>26</sup> *Ídem.* Pág. 144.

asociación con Jesús Martínez. Este estudio se especializó en la producción de comerciales y documentales educativos. Posteriormente, el estudio quedaría a cargo de José Luis Padilla y de Alberto Martínez.

En ese mismo año, Adolfo Garnica hizo su cortometraje animado **Viva la Muerte**, con muñecos de artesanía mexicana, ganador en el **Primer Festival Internacional de Guadalajara de Cine de Cortometraje**, promovido por el estado de Jalisco y el Instituto Jalisciense de Bellas Artes;<sup>27</sup> por la temática del cortometraje, este se podría considerar un antecedente del multipremiado *Hasta los huesos* de René Castillo.28

De la antigua **Gamma Productions** se constituyó en 1967 la cooperativa **Producciones Animadas S. A.,** que realizó comerciales y *spots* para una compañía americana que, siguiendo ya cierta tradición, no pagó el trabajo al final. Pero su obra más importante fue la realización ese mismo año de una adaptación de la historieta de *Los Supermachos*, de Eduardo del Río *Rius*, cinta que duraba tres minutos y que satirizaba al gobierno autoritario de Gustavo Díaz Ordaz, razón por la cual fue censurada y no pudo ser proyectada hasta 1972, mismo año en que la productora desapareció.<sup>29</sup>

Debido a la efervescencia de los Juegos Olímpicos, Fernando Ruiz presentó en 1968 un documental de 25 minutos titulado *El Deporte Clásico.* 30

Un personaje popular de las historietas mexicanas estuvo a punto de llegar a la pantalla chica en 1969, cuando Alfredo Gutiérrez, el animador Carlos Sandoval y un grupo de colaboradores intentaron realizar la adaptación de la famosa historieta *Memín Pinguín*. El proyecto terminó siendo un piloto de animación de tres minutos que nunca se concretó en ningún proyecto mayor.<sup>31</sup>

<sup>&</sup>lt;sup>27</sup> García Riera, Emilio; Historia Documental del Cine Mexicano, pág. 225, en Núñez Rodríguez, y Ocampo; *op. cit.* Pág. 41.

<sup>&</sup>lt;sup>28</sup> Véase *infra*, pág. 21.<br><sup>29</sup> Ídem. Pág. 42.

<sup>29</sup> *Ídem*. Pág. 42. <sup>30</sup> Rodríguez Bermúdez; *op. cit*. Pág. 145. <sup>31</sup> *Ídem.* Pág. 145.

A pesar de los fracasos nacionales, en 1972 se logró hacer la primera serie mexicana animada, especialmente pensada para televisión: *La familia Tele Miau*. Constaba de seis cortos de quince minutos, y con animación poco elaborada. La baja calidad de la animación hizo que el proyecto no prosperara. 32

En 1972 se creó **Kinemma Production***,* de los extrabajadores de **Gamma Production**. A pesar de las eventualidades, lograron firmar un contrato con la compañía estadounidense **Hanna-Barbera** para realizar los proyectos de esta compañía. Se realizaron series como *Los picapiedra, Los superamigos y ScoobyDoo*, pero el contrato terminó en 1980 y al parecer no se renovó.

Igualmente en 1972, Juan Ramón Arena realizó *Juárez,* en conmemoración del centenario del fallecimiento del *Benemérito de las Américas.* 33

En 1974, Fernando Ruiz y Adolfo Torres Portillo, realizaron el primer largometraje de animación mexicana: *Los tres reyes magos*. Basados en una idea de la escritora Rosario Castellanos, el proyecto fue apoyado por empresas estatales y recursos de algunas empresas privadas. Tardó dos años en terminarse para dar finalmente una película de ochenta minutos y ser estrenada en 1976. 34

En 1975, Carlos González realizó la animación titulada: *La odisea de las muñecas*, cortometraje animado con muñecos tridimensionales, que abordaba la *Odisea* de Homero. 35

En 1976, el estudio de Fernando Ruiz inició la producción del largometraje animado *La oruga Pepina*, pero por problemas financieros y políticos se les retiró el contrato, el cual se le otorgó después a los **Estudios Moro**, de

<sup>32</sup> *Ídem*. Pág. 146. <sup>33</sup> Núñez Rodríguez, y Ocampo; *op. cit*. Pág. 43. <sup>34</sup> Rodríguez Bermúdez; *op. cit*. Pág. 146. <sup>35</sup> Núñez Rodríguez, y Ocampo; *op. cit*. Pág. 43.

España. Finalmente la cinta se tituló *Katy la Oruga*, y no salió al mercado sino hasta 1981. 36

Un año antes, en 1975, se había comenzado a filmar el largometraje *Los supersabios*, producida por Jaime Nacif y realizada por **Kinemma**. Basada en la historieta de Germán Butze, se le invirtieron seis millones de pesos, el doble de la inversión para una película de acción viva. Finalmente se estrenó en 1977, cuando el público había perdido el interés en la película, pues los personajes ya estaban pasados de moda.<sup>37</sup>

También en 1977 se realizó *La persecución de Pancho Villa*, dirigida por el **Grupo CineSur** (productora independiente) es un cortometraje de 16 milímetros, con duración de ocho minutos y medio, que obtuvo el *Premio Coral* en el **Festival del Nuevo Cine Latinoamericano en la Habana**. En este corto se recreaba burlonamente la famosa expedición punitiva de Pershing.<sup>38</sup>

Ese mismo año, la veracruzana Guadalupe Sánchez hizo *Y si eres mujer*, un cortometraje experimental de cinco minutos en 16 milímetros realizado con técnica de *collage*, donde se muestran los condicionamientos que reciben las niñas desde el nacimiento.<sup>39</sup>

Las producciones independientes tuvieron un ligero auge, pues ese mismo año Fernando Tamés hizo *Blap*, un trabajo hecho a mano directamente sobre la película de 16 milímetros con motivos geométricos. 40

En 1978, la **UNICEF** produjo el proyecto: *Los diez derechos del niño.* Cada derecho fue realizado por un cineasta de distinto país. En México, Fernando Ruiz realizó una de las diez partes que constaban de seis cortos con duración de diez minutos cada uno. A pesar de que fue presentada en Canadá, Estados

<sup>&</sup>lt;sup>36</sup> Ídem. Pág. 43.<br><sup>37</sup> Rodríguez Bermúdez, Luis Manuel; *Animación, una perspectiva desde méxico*. México, CUEC/UNAM, 2007. Págs. 147 a 149.

<sup>&</sup>lt;sup>38</sup> Aurrecoechea; *op. cit.*, Pág. 93.<br><sup>39</sup> Ídem, Pág. 94.

<sup>&</sup>lt;sup>40</sup> Núñez Rodríguez, y Ocampo; *op. cit*. Pág. 44.

Unidos y la entonces Unión Soviética, así como en el **Festival de Cannes** de 1980, en México sólo se transmitió un par de veces por televisión.<sup>41</sup>

En 1980, Hanna-Barbera apostó de nuevo por la mano de obra mexicana y firmó un contrato con **Filmographic S.A.** para animar *Los jóvenes Picapiedra*  (1980-1981), *Astro y los perros espaciales* (1981-1982) *y The Gary Coleman Show* (1982-1983), sin embargo les retiró el convenio debido a la mala calidad de sus trabaios.<sup>42</sup>

En 1981, Fernando Ruiz buscó apoyo del Arzobispado de la Ciudad de México para poder producir *El gran acontecimiento*, sobre el milagro del Tepeyac. Se realizó en siete meses y tenía una duración de treinta y dos minutos. Se presentó por televisión el doce de diciembre del mismo año con motivo del 450 aniversario de la aparición de la Virgen de Guadalupe; tuvo una gran aceptación y posteriormente Televisa compró los derechos. 43

El tercer largometraje mexicano de animación también data de los años setentas, pues aunque *Roy del Espacio* se estrenó en 1983, el rodaje data de 1979. En palabras de Fernando Ruiz, la película fue "un gran desastre", debido a la mala calidad de la realización, la cual fue consecuencia del poco profesionalismo de su director, Héctor López, quien contaba con gran experiencia como camarógrafo, pero ninguna en el campo de la animación.<sup>44</sup>

#### *1.2 Los cortometrajes como forma de expresión*

En 1982 se formó un grupo independiente de animadores que se convirtió en el *Taller de Animación de Coyoacán* (también conocido como **TAAC**, *Taller de* 

<sup>&</sup>lt;sup>41</sup> Rodríguez Bermúdez; *Historia...* Pág. 147.<br><sup>42</sup> Núñez Rodríguez, y Ocampo; *op. cit.* Pág. 45.<br><sup>43</sup> Ídem. Pág. 45.<br><sup>44</sup> Aurrecoechea, *op. cit.* Pág. 91. Esta película se estrenó el jueves 3 de marzo de 1983 en 12 c obstante, sólo dos días después fue retirada de diez de ellos. En los otros dos, sólo duró hasta el miércoles siguiente. Hasta donde sabemos, no se volvió a exhibir.

*Animación A.C.*), <sup>45</sup> el cual propuso romper el paradigma de que una película de dibujos animados debía ser de un costo exorbitante. Por la iniciativa de un puertorriqueño llamado Francisco López, se convocó a un pequeño grupo de jóvenes animadores latinoamericanos que se encontraban en México para hacer una película de bajo presupuesto. El mediometraje titulado *Crónicas del Caribe*, con tintes políticos, trataba sobre el descubrimiento y la conquista de América, el director fue Emilio Watanabe. La cinta obtuvo el premio *Gran coral*, a la mejor película de dibujos animados en el **Festival del Nuevo Cine Latinoamericano**, celebrado en la Habana en 1983, y ganó también un Ariel especial.46

En 1982, debido a la euforia que trajo consigo el nacimiento de un pequeño ejemplar en cautiverio, se produjo *Tohui, El Pequeño Panda de Chapultepec*, una película que combinaba acción real con animación y trataba sobre el famoso panda del zoológico.<sup>47</sup>

Durante algún tiempo la producción de material de animación quedó constreñida por un tiempo a la publicidad y a la televisión. Un ejemplo de esto último fue la realización de segmentos animados de la serie *Plaza Sésamo*, por parte del estudio **Filmografic S.A.**, los cuales casi sumaron cuarenta y cinco minutos de material hecho en México, que se insertó en la serie que se transmitió por toda América Latina.<sup>48</sup>

En 1983, animadores de México y Puerto Rico unieron fuerzas para realizar los cortometrajes independientes *Vamos recio* dirigido por Jaime Cruz y Luis Fuentes, así como *Ligia Elena*, cinta dirigida por Francisco López y Abdias Manuel. La cinta fue musicalizada por Rubén Blades.<sup>49</sup>

En 1984 se realizó un homenaje para celebrar los Cincuenta años de Cri-Cri, **Filmographic** participó escenificando en *stop-motion* el baile de los muñecos.

<sup>&</sup>lt;sup>45</sup> Aunque Aurrecoechea menciona que se formó desde 1977; *op. cit.* Pág. 105.<br><sup>46</sup> Rodríguez Bermúdez, Luis Manuel; *Historia* ... Págs. 150 y 151.<br><sup>47</sup> Núñez Rodríguez, y Ocampo; *op. cit.* Pág. 46.<br><sup>48</sup> Rodríguez Berm

<sup>49</sup> Núñez Rodríguez, y Ocampo; *op. cit*. Pág. 46.

Los títulos y créditos del homenaje fueron realizados también en dibujos animados. 50

Ese mismo año comenzó una trayectoria que daría de qué hablar al cine mexicano hasta el día de hoy, pues fue entonces cuando Carlos Carrera hizo la animación *El Hijo Pródigo,* donde conjuntaba la animación de muñecos con acción viva, demostrando así el talento con el que contaba desde entonces. También se presentó ese año *A toda costa*, de Jaime Cruz, que fue filmado con la técnica de acetatos y en donde se abordaba el tema de la guerrilla latinoamericana. 51

Tras *El Gran Acontecimiento*, Fernando Ruiz intentó realizar una serie televisiva de pretensiones universales, así que en 1982 inició la realización de *El pequeño ladronzuelo*, una adaptación de la obra *Oliver Twist*, de Dickens. Sin embargo, tuvo que suspender la producción por falta de recursos. Fue hasta 1985 que retomó el proyecto y se convirtió en un largometraje que se distribuyó en videoclubes con el título de *La aventuras de Oliver Twist*. 52

En 1986, **Filmographic** y el **Taller de Animación de Coyoacán** hicieron la parte animada de *Ulama, el juego de la vida y de la muerte,* una película documental en acción viva dirigida por Roberto Rochín, acerca del juego de pelota prehispánico. La parte animada tuvo poco presupuesto, y pasó casi desapercibida, aunque la película en conjunto impactó en ese año.<sup>53</sup>

En 1987, se produjo *Tlacuilo*, e*l que escribe pintando*, de Enrique Escalona, estudioso de la cultura mexicana formado en el género documental. Con una eficiente narración cinematográfica se pretendía explicar la forma de escritura de los códices. La exhibición documental del cortometraje animado tuvo una buena acogida por parte del público, y al siguiente año fue distinguida con un Ariel especial por su contribución a la cultura mexicana.<sup>54</sup>

<sup>&</sup>lt;sup>50</sup> Ídem. Pág. 46.<br>
<sup>51</sup> Rodríguez Bermúdez, Luis Manuel; *Historia...* Pág. 153.<br>
<sup>52</sup> Aurrecoechea; *op. cit.*, Pág. 105.<br>
<sup>53</sup> Núñez Rodríguez, y Ocampo; *op. cit.* Pág. 47.<br>
<sup>54</sup> Rodríguez Bermúdez; *Animación...* Pá

Durante los ochentas, el **Centro Universitario de Estudios Cinematográficos**  (**CUEC**), fomentó la realización de cine de animación como ejercicio académico. Así se llevaron a cabo varios cortometrajes, entre ellos: *El Chahuistle* (1980), *Chapopote* (1980) y *Charrotitlán* (1982), todos ellos de estilo documental con acción viva.

Otro cortometraje se tituló *Los jijos de la crisis*, que al igual que las producciones antes mencionadas, fue dirigida por Carlos Mendoza Aupetit, y cuya animación corrió a cargo de Laura Iñigo.

De esa misma época son: *Jorobita*, *Un cuento de ciudad*, y *Animación II*, que son cortometrajes totalmente animados. El primero es de cuatro minutos, ilustra la canción homónima de Gabilondo Soler *Cri-Cri*; la segunda es una crítica social, en la cual se usa la parodia del cuento de *El príncipe Feliz* de Oscar Wilde, y la tercera cinta ilustra el desarrollo urbano con todos sus inconvenientes. En los proyectos anteriores Laura Iñigo intervino como realizadora, contando con el apoyo del Taller de animación que en aquel entonces dirigía Emilio Watanabe, en la **UAM** Xochimilco. 55

Carlos Carrera, egresado de **Universidad Iberoamericana (UIA)**, en Ciencias de la Comunicación y en el **Centro de Capacitación Cinematográfica** (**CCC**), en la especialidad de Realización Cinematográfica, tuvo una formación que lo hizo diferente a otros cineastas de su generación, ya que él empezó incursionando en las películas de animación. *Un muy cortometraje* (1988), de treinta segundos, *Malayerba nunca muerde* (1988), de ocho minutos, y *Amada*  (1988), de dos minutos treinta segundos, representan la labor de un año prolífico para Carrera, el primero producido de manera independiente, el segundo con el apoyo del **CCC** y la **UIA**, y el tercero producido por el **CCC**. El primero es animación en la técnica de *clay animation* -animación con plastilinaen donde un personaje de formas muy simples se ríe nerviosamente y está muy feliz; entre risas, saca una enorme pistola escondida atrás de su espalda y

 <sup>55</sup> *Loc. cit*.

se dispara en la sien. La segunda es resultado de la aplicación de óleo sobre vidrio y acetato. *Amada* es una combinación de dibujos animados, realizados con pluma, óleo y acrílico sobre acetato, además de óleo sobre cartón para los fondos; es el *flash back* de una animación<sup>56</sup>.

En 1989, la compañía japonesa **Sakura Motion Company**, con la compañía mexicana **Kinam S.C.L.,** productora de películas educativas, realizaron junto con **Mexfam**, un proyecto de películas de educación sexual. Gracias al prestigio que le dieron sus anteriores animaciones, este proyecto fue encargado a Carlos Carrera. Los cortos se proyectaron en escuelas y grupos comunitarios, con ayuda de un asesor, llegando a difundirse en muchos lugares del mundo. Estas producciones fueron: *La paloma azul* (1989), *Música para dos* (1990) y, *Los mejores deseos* (1991). 57

También en 1989, José Angel García Moreno, realizó una producción llamada *Abrimos los domingos*. Fue hecha con la técnica de recortes y tenía una duración de dos minutos treinta segundos; esta cinta fue realizada durante su estancia en Checoslovaquia, gracias a la obtención de una beca de animación, y fue producida por **Kratky Film Praha**. 58

En los siguientes años, Dominique Jonard, prosiguió con su actividad de animación a partir de las problemáticas de las comunidades indígenas, en especial con los niños de esas comunidades. Con un patrocinio del **Instituto Nacional Indigenista**, Jonard realizó tres cuentos basados en las tradiciones purépechas: *El carero Don Chi*, *Itzíguari* y *Tembucha xepiti* (El novio flojo), todos estos cortos son en 16 mm, y realizadas en 1990; se contó con la participación de niños y artesanos de Morelia y Pátzcuaro. Jonard después realizaría para la **Dirección de Actividades cinematográficas** de la **UNAM**, un corto de diez minutos, y también en formato de 16mm, titulado *Tierra adentro* (1992-1993), crítica a la destrucción del medio ambiente. 59

<sup>56</sup> Rodríguez Bermúdez, Luis Manuel; *Historia…* Págs. 158 y 159. <sup>57</sup> Núñez Rodríguez, y Ocampo; *op. cit*. Pág. 48. <sup>58</sup> *Ídem*. Pág. 49.

<sup>59</sup> Rodríguez Bermúdez; *Historia…* Pág. 161.

En 1992, Artemisa Baena filmó dos cortos de animación –en dibujos animados y títeres-: *El Árbol de Chicoca* y *Mi querido diario*, ambos para **Camvac**, una asociación de apoyo a mujeres violadas.<sup>60</sup>

En 1993, por las preocupaciones ecológicas se produjo el corto de animación *Las Brozerías de Brozito*, cortometraje de siete minutos de duración basado en el personaje de *Brozo*, creado por el actor cómico y periodista Víctor Trujillo. La película fue realizada por Héctor Arellano y José de Jesús Durán, del estudio **Nimática**. 61

En ese mismo año Jaime Cruz desarrolló, junto con un grupo de otros creadores, algunas animaciones para la televisión como *El Tlacuache*, que es un cuento náhuatl y la historia del *Moaré*, que es un personaje de diseño propio. Además desarrolló el proyecto de Paul Leduc *La Flauta de Bartolo*<sup>62</sup>*.*

También en 1993 el mismo Jaime Cruz filmó *La Sirena Aalamatsin*, que ganó el concurso del **Programa Nacional de Apoyo a la Producción de Televisión Cultural** apoyado por **FONCA**, **CONACULTA**, **Canal 22**, **Fundación MacArthur** e **ILCE**. Esta animación estaba basada en un relato transmitido por tradición oral de Xalitla, Guerrero, y combinaba los dibujos animados con escenarios por computadora.<sup>63</sup>

#### *1.3 La aurora de un futuro* **boom**

En 1994 Carlos Carrera realizó la animación *El Héroe*, un cortometraje producido por **IMCINE** hecho en 35 mm a color, con una duración de cinco minutos. Esta se considera una de las máximas obras de animación dentro del cine mexicano, tanto por forma como por contenido. La técnica utilizada fue

<sup>60</sup> Núñez Rodríguez, y Ocampo; *op. cit.* Pág. 50. <sup>61</sup> Rodríguez Bermúdez, Luis Manuel; *Animación..*. Pág. 161. <sup>62</sup> Rodríguez Bermúdez; *Historia…* Pág. 183. <sup>63</sup> *Ídem*. Pág. 184.

acrílico, pastel y lápiz graso sobre acetato. Este film obtuvo la Palma de Oro en el **Festival de Cannes** en la categoría de cortometraje. 64

El mismo año en Maruata, Michoacán, Dominique Jonard filmó *¡Aguas con el Botas!*, alegato ecologista en el que una comunidad costeña es afectada por las actividades de un traficante de huevos de tortuga. En ese mismo año produjo *Rarámuri* (Pie ligero), un cuento creado por niños tarahumaras; este cortometraje ganó el **Premio Ariel** a la **Mejor Animación** de 1995. <sup>65</sup>

Simultáneamente, Luis Téllez, Alejandra Ávila, Ulises Guzmán y el mismo Dominique Jonard, hicieron *Mis Sentidos en tu Espera* para el **Festival de Video Erótico**, cinta que utilizaba acción real y dibujos animados de lápiz sobre papel. Sus creadores la catalogaron como una especie de experimento animado. 66

El mismo año, Jorge Villalobos y Guillermo Rendón produjeron *Los Changuitos*, corto de animación educativo producido para la **CONAFE** . 67

En ese mismo 1995, Carlos Carrera comenzó a trabajar con Ulises Guzmán en *Malapata*. No obstante, dejó la cinta debido a la producción de *Un embrujo*. Guzmán realizó el cortometraje en seis años y lo terminó en 2001. Desarrolló un nuevo concepto visual con base en combinaciones de acuarela y óleo. Narra el castigo que sufre un inquisidor que ha obligado a un chamán indígena a fabricarle una pócima para animar la prótesis de madera que utilizar en lugar de sus piernas amputadas.<sup>68</sup>

A mediados de la década de los noventa, Alberto Gallo y Fernando Ruiz formaron **Productora Mexicana de Animación, S.A. (PROMEXA)**, empresa que buscaba dedicarse a la animación comercial e independiente. Consiguieron financiamiento gubernamental y privado para realizar una serie

<sup>&</sup>lt;sup>64</sup> Núñez Rodríguez, y Ocampo; *op. cit. Pág. 50.*<br><sup>65</sup> Rodríguez Bermúdez, Luis Manuel; *Historia de la animación en México*. México, CUEC/UNAM, 2001. Pág. 171.<br><sup>66</sup> Núñez Rodríguez, y Ocampo; op. cit. Pág. 51.

<sup>&</sup>lt;sup>67</sup> Rodríguez Bermúdez,; *Historia ...* Pág. 164. <sup>68</sup> Aurrecoechea; *op. cit.* Pág. 127.

donde se recrearía la historia nacional. De veinticuatro capítulos que debía durar la serie, sólo se comenzaron a grabar 3 y sólo se finalizó uno, titulado *La señal*, que trataba sobre la mítica peregrinación de Aztlán a Tenochtitlan. *La señal* sólo se pudo exhibir hasta junio de 2002, cuando se presentó en la **Primer Retrospectiva de Cine Mexicano de Animación** de la **Cineteca Nacional**. 69

Dominique Jonard continuó con su trabajo prolífico, pues también realizó *Desde Adentro* (1996), un cortometraje sobre las vicisitudes de los niños que viven en la calle. En 1997 filmó *Santo Golpe*, que es un cuento creado por niños tzotziles y de otras comunidades de Chiapas, en la que un mestizo roba una efigie religiosa y la comunidad lo descubre. En 1998 filmó *La Degénesis*, cortometraje en el que utiliza figuras de los diablos de Ocumicho, Michoacán; en él, Dios y el Diablo hablan una mezcla de varios idiomas mientras en la Tierra los hombres se transforman en demonios. 70

En 1998 René Castillo produjo el corto *Sin Sostén*, filmado en 35 mm, con apoyo de una empresa de computadoras de Guadalajara. Trata acerca de un personaje que no puede acceder a los modelos que le impone la publicidad; al decepcionarse de esos modelos que no puede alcanzar, decide quitarse la vida, y en el momento en que se avienta de un edificio tiene una fantasía antes de morir.<sup>71</sup>

El mismo René Castillo realizó en 2001 el cortometraje *Hasta lo Huesos*, que trata acerca de un personaje que es llevado al cementerio para recibir sepultura; ahí desciende a un inframundo en forma de cabaret, en donde los parroquianos son esqueletos inspirados en los grabados de Posada. Al principio está inconforme con su situación, pero después descubre que ese mundo es más alegre que el de los vivos y decide aceptar su nueva condición de cadáver.<sup>72</sup>

<sup>69</sup> *Ídem*, Pág. 125. <sup>70</sup> Rodríguez Bermúdez; *Historia...* Pág. 171. <sup>71</sup> *Ídem*. Págs. 206 y 207. <sup>72</sup> *Ídem.* Pág. 211.

Los dos cortometrajes anteriores fueron realizados con la técnica de *stopmotion* y marcan el posicionamiento de su autor como uno de los animadores más prestigiados de la primera década del siglo XXI, al haber obtenido cerca de 40 premios en diferentes festivales internacionales.

No fue sino hasta noviembre de 2003, que una película de animación regresó a las pantallas de cine: *Magos y gigantes* producida por **Ánima Estudios**, una empresa que tenía el plan de producir exclusivamente largometrajes animados. La película no tuvo buena taquilla y fue fuertemente criticada por la comunidad de animadores mexicanos. Sin embargo, los estudios ganaron experiencia necesaria para realizar más largometrajes.<sup>73</sup>

La trayectoria del corto de animación mexicana ha seguido adelante con realizadores como Luis Felipe Hernández, y Gerardo Álvarez *Draco*, el primero realizó *Esfera,* selección oficial en **Expresión en Corto 2004**, mientas que *Draco* se ha caracterizado por la eficiencia y rapidez en cortometrajes como *El show del vampiro* e *Invasión al planeta Mercurio. 74*

A partir del 2002, el cine de dibujos animados se desarrolla cada vez más debido a tres factores fundamentales. El primero es que, gracias al desarrollo de la tecnología, la animación se volvió relativamente más fácil y, sobre todo, menos costosa, obteniéndose casi la misma calidad de la animación tradicional pero reduciendo de manera considerable el tiempo de su ejecución. La segunda es que gracias a estos adelantos tecnológicos se ha expandido el número de artistas que buscan expresarse a través de este género, lo que ha provocado un auge de escuelas de enseñanza, tanto nacionales como extranjeras. La tercera y quizás la más importante, es que este auge coincide con la incipiente recuperación de la industrial fílmica nacional.<sup>75</sup>

La empresa que posibilitó este nacimiento fue **Ánima Estudios**, de los empresarios Fernando De Fuentes y Fernando Peréz Gavilán, descendientes

<sup>&</sup>lt;sup>73</sup> Larqué, Monserrat. "Imaginum para re-animar a México". *Önderfilm*. Agosto-septiembre 2005. Pág.21.<br><sup>74</sup> Redacción. "El año del stop-motion". Önderfilm. Octubre-noviembre 2005. Pág. 33.<br><sup>75</sup> Víctor Ugalde, en Rodrígu

de empresarios y artistas relacionados con el cine desde hace más de 70 años, y quienes adquirieron los equipos, buscaron y encontraron los talentos para montar una empresa que inauguraron el 17 de septiembre de 2002, con un plan de negocios muy claro: "poder crear propiedades animadas a un costo competitivo y con la suficiente calidad para ser explotadas en cine, video, DVD, y televisión abierta en una variedad de países". 76

Su primer largometraje animado se llamó *Magos y gigantes*, utilizando la animación 2D, la cinta fue dirigida por Andrés Couturier y Eduardo Sprowls. La cinta tardó en realizarse un año y se estrenó el 20 de noviembre de 2003 con la distribución de **20th. Century Fox de México**. 77

La cinta no logró atraer a suficiente público mayor de 6 años, por lo que sus ingresos no permitieron recuperar lo invertido. La baja recuperación se debió a la mala penetración publicitaria de la campaña previa y a lo reducido de su nicho, además la distribuidora la lanzó en lo que se considera una mala época. La película era una serie de peripecias y aventuras en busca de objetos perdidos, la cual comienza con un torneo de magos que culmina con la desaparición de la Princesa Luna, de quien Gigante está enamorado.<sup>78</sup>

En 2003, los hermanos Riva Palacio sometieron al **FIDECINE** su proyecto *Una película de huevos: en busca de Mamá Gallina*. Sin embargo, la mala experiencia con las anteriores cintas animadas y la escasa experiencia de los jóvenes productores condujo a los integrantes del Comité Técnico a rechazar el proyecto.<sup>79</sup>

Más tarde, volverían a presentar el proyecto y en esta ocasión tenían a su favor el éxito que les precedía de su sitio de internet *www.huevocartoon.com.mx*. La muestra palpable de su éxito con los jóvenes y adultos de México se podía constatar por los discos piratas que se vendían en el mercado informal y a los más de 230,000 visitantes diarios que visitaban su sitio de internet. A pesar de

<sup>76</sup> *Ídem*. Pág. 194. <sup>77</sup> *Ídem*. Pág. 195. <sup>78</sup> *Loc. cit.* <sup>79</sup> *Ídem*. Pág. 197.

ello, el Comité lo volvió a rechazar, pero la tercera vez, el 16 de diciembre de 2004 fue aceptado su proyecto.

Tras varios problemas de producción, gracias a su perseverancia y talento -y a una campaña mediática con dos años de anticipación- *Una película de huevos* se convirtió en la cinta mexicana más taquillera del 2006, al obtener 4 millones de espectadores e ingresos en taquilla que superaron los 142 millones de pesos.

En la película, Toto es un huevo que busca llegar a una granja para poder convertirse en pollo, meta que consigue tras conocer a varios amigos y diversos enemigos en una gran travesía. 80

Mientras se estaba preparando el lanzamiento de *Magos y gigantes*, **Ánima Estudios** empezó a trabajar en su siguiente proyecto: *Imaginum*, bajo la realización de Alberto Mar e Isaac Sandoval Capuchino.

La empresa tenía instalado el equipo y no quería dejar ir a su personal capacitado, formado en escuelas de animación mexicanas y canadienses. Sin embargo, por la falta de solvencia se presentó a solicitar recursos en abril de 2004 al **Fondo de Inversión y Estímulos al Cine** (**FIDECINE**), que en dos años de trabajo no había apoyado nada de animación.

Después de mucho pensarlo se aceptó el proyecto y se logro que al paso de los meses cumplieran el plan de producción y costo. La cinta fue distribuida por la empresa **Videocine**, que en teoría cuenta con el apoyo de **Televisa** para publicitar mejor los productos fílmicos mexicanos. Desgraciadamente para la empresa productora dicha compañía estreno *Imaginum* en la peor época del año para una cinta infantil que es la del regreso a clases, provocándole un descalabro financiero.

<u>.</u>

<sup>80</sup> González y González Luis. "Una historia con huevos". Önderfilm. Marzo-abril 2005. Pág. 24.

Fue notorio que los empresarios de **Ánima** corrigieran el estrecho nicho de *Magos y gigantes*, ampliando la temática a jóvenes "universales" de clase media, lo que la convirtió en un híbrido que no parecía mexicano y que competiría en el mundo como un producto más o menos norteamericano sin personalidad específica. El avance en cuanto a calidad técnica es remarcable: se pasó de una cinta en 2D a otra con algunas escenas con 2D y 3D, todo medido administrativamente para que el costo no superara las posibilidades de nuestro mercado.<sup>81</sup>

Para no reducir su personal se vieron en la necesidad de continuar con su plan de producción y empezaron a producir su tercera película *Guacamayo: intriga polar,* este proyecto comenzó su producción en septiembre de 2003, utilizando técnicas de animación 3D combinadas con 2D, bajo la dirección de Andrés Couturier Manterola. Cuenta la historia de un guacamayo que trabaja como intendente, el cual sueña con ser agente especial y a quien se encomienda por error una misión de la más alta prioridad. La idea de que el equilibrio entre animación infantil y doble sentido erótico atrae más espectadores de público adulto hizo que el proyecto se retomara bajo el nuevo título de *El Agente 00- P2,* y no se estrenaría sino hasta 2009*.* 82

Mientras tanto, Benito Fernández Martínez realizaba en sus instalaciones domésticas la película *Sabel "Redemption"*, película de dibujos animados estilo oriental, con un guión dirigido al público adulto. Por este detalle, el Comité Técnico de **FIDECINE** rechazó su apoyo, ya que consideraba que el cine de animación es de bajo consumo para este tipo de público.

Así es que el autor retrabajó su historia para hacerla una cinta de aventuras juveniles, pero ni así logró el apoyo gubernamental, ya que los miembros del Comité arguyeron que desgraciadamente el público mexicano no consume dibujos animados después de los 12 años  $(i!)$ .  $83$ 

<sup>81</sup> Víctor Ugalde, en Rodríguez Bermudez, Luis Manuel; *Animación...* Pág. 196. <sup>82</sup> *Ídem*. Pág. 200. <sup>83</sup> *Ídem*. Pág. 201.

La empresa **Animex**, bajo la batuta de Ricardo Arnaíz, trató de realizar un proyecto llamado *Maya, la primera gran historia*, una película que relata nuestro pasado prehispánico. Sin embargo, después de un año de desarrollar la historia, por discrepancias de los socios se tuvo que suspender. Así es que Arnaís emprendió inmediatamente otra historia infantil llamada *La leyenda de la Nahuala*, con el apoyo del **FIDECINE** y del **Gobierno del Estado de Puebla**, así como del administrador de **Cinemark** y el ex director general de **Videocine** Jean-Pierre Leleu.

La historia se desarrolla en la ciudad de Puebla de los Ángeles a finales del siglo XIX y es una película de miedo para niños que rescata las costumbres y tradiciones de dicha ciudad.<sup>84</sup>

Como pionero en otro campo, la empresa **Imagination Films** presentó un proyecto llamado *Historia de un gran equipo*, la cual intenta ser la primera cinta mexicana realizada totalmente en 3D. La historia cuenta acerca de unos jóvenes que siguen su sueño de participar y ganar uno de los torneos deportivos más importantes del universo, viajando a un lejano planeta donde se juega un raro deporte llamado Z-baw. En el camino se envuelven en una serie de problemas de los cuales deberán salir por medio del aprendizaje, el apoyo familiar y de los amigos fieles. A diferencia de otras películas como *Imaginum*, que buscaban la universalidad norteamericana, *Historia de un gran equipo* tiene una historia de personalidad más local. La cinta está en producción.<sup>85</sup>

<sup>84</sup> *Ídem*. Pág. 204. <sup>85</sup> *Ídem*. Pág. 202.

## **2. TÉCNICAS DE ANIMACIÓN**

La animación está formada por una serie de imágenes fijas que se muestran en un orden consecutivo, más comúnmente en los 24 cuadros por segundo de la película proyectada; estas imágenes fijas parecen moverse debido a un fenómeno conocido como "perseverancia de la visión", mediante el cual el ojo mantiene la imagen proyectada durante una fracción de segundo, antes que sea reemplazada por la siguiente. El cerebro, entonces, es engañado para que perciba esta rápida sucesión de imágenes de la manera en que le resulta más familiar: en movimiento. 86

Como menciona Enrique Escalona en cuanto a las técnicas de la animación:

Si bien la animación es fatiga y mucho costo, tiene en su favor el gran rigor que se necesita para su desarrollo, ya que es la única técnica cinematográfica que ejerce sobre sí misma el control total, del primero al último fotograma, de todas y cada una de las notas sonoras, donde cada milímetro de la superficie de la pantalla es importante, donde todas las partes de cada segundo son tomadas en cuenta. $^\mathrm{87}$ 

Virtualmente cualquier forma de producir imágenes, cualquier materia que pueda ser fotografiada, puede utilizarse para animar siempre y cuando se sigan los criterios anteriores.

A continuación detallaremos las más representativas del cine de animación.

#### *2.1 Técnicas tradicionales*

**Dibujo sobre papel:** Es la técnica más arcaica pero que aún persiste. En los orígenes de la animación el celuloide fue rara vez utilizado, y la animación era hecha en papel. Los animadores primero bosquejaban sus dibujos con lápices

 <sup>86</sup> Patmore, Chris; *Curso completo de animación: los principios, práctica y técnicas de una animación exitosa*. Barcelona, Acanto, 2004. Pág. 48.

 $_{87}$  Larqué, Monserrat. "Imaginum para re-animar a México". Önderfilm. Agosto-septiembre 2005. Pág. 19.

de azul claro. Como las películas ortocromáticas creadas entonces eran insensibles al color azul claro, las líneas podían ser modificadas y corregidas una y otra vez. Los dibujos eran pasados a los ayudantes para ser coloreados. Los ayudantes eran también responsables de agregar esos detalles que los animadores, preocupados por la fluidez de la animación, no tenían tiempo de dibujar: rasgos fisionómicos, detalles en el vestido, etc. Los dibujos sobre papel pueden ser de dimensiones mucho más reducidas que los de acetatos, pues solamente necesitan de cinco por seis y media pulgadas en contraste con las diez y media por doce y media pulgadas que se utilizan comúnmente en la animación con acetatos.<sup>88</sup>

**Dibujos sobre acetatos:** Es la técnica más difundida en la mayoría de los dibujos animados producidos en todo el mundo, el dibujo sobre una superficie de acetato de celulosa transparente conocido como *cel* en el mundo angloparlante o como acetato en México y otros países de habla hispana. La utilidad del acetato proviene de su flexibilidad y de que puede dibujarse en él con tinta, pinturas para acetato y lápices especiales. Las líneas y formas pueden duplicarse mecánicamente. Pero su valor básico radica en su economía, en cada escena pueden combinarse cuatro acetatos y cada nivel tiene una función lógica. Un acetato puede mantenerse inmóvil (por ejemplo el cuerpo) mientras otro muy relacionado con él puede moverse (por ejemplo los brazos). <sup>89</sup>

**Recortes:** Más conocido en inglés como *cutout animation*, es la técnica en que se usan figuras recortadas, ya sea de papel o incluso fotografías. Los cuerpos de los personajes se construyen con los recortes de sus partes. Moviendo y reemplazando las partes se obtienen diversas poses, y así se da vida al personaje. <sup>90</sup> Una variante de ésta técnica es la combinación de recortes con acetatos, aprovechando lo mejor que ofrece cada técnica. Se dibuja la figura en

 <sup>88</sup> Rodríguez Bermúdez, Luis Manuel; *Historia…* Pág. 105.

<sup>89</sup> *Ídem*. Pág. 106.

<sup>90</sup> www.wikipedia.org.es/tecnicas\_de\_animacion

papel, se recortan las figuras, por último se pegan en los acetatos, esto permite al animador el no tener que redibujar los fondos.<sup>91</sup>

**Dibujo directo sobre celuloide:** es la técnica más económica y sencilla de todas por no necesitar de un proceso fotográfico. No necesita una cámara, se puede dibujar, pintar, o rayar directamente sobre la película. Al hacer esto se consideran dos métodos: el primero es el de trabajar con un *stock* de película no procesada que conserve la emulsión, en esta emulsión se puede trabajar con un juego de punzones, como si se hiciera un grabado. La segunda forma es la de conseguir película *clear* en los laboratorios, la particularidad de esta película es que es totalmente transparente y se presta para optimizar plumillas, pinceles y colores. Se utiliza una guía para mantener la película fija y se trabaja directamente adaptando una mesa de trabajo o un restirador.<sup>92</sup>

**Stop motion**: Animación de objetos, muñecos, marionetas, figuras de plastilina u otros materiales así como maquetas o modelos a escala. Se utiliza la grabación "fotograma a fotograma" o "cuadro a cuadro".<sup>93</sup> Una variante de esta técnica es la *pixelación*, en la que se pueden usar objetos reales, o inclusive personas, con la misma técnica de fotografiado individual.

**Rotoscopía:** La rotoscopia consiste en re-dibujar o calcar un fotograma teniendo otro como referencia. Por lo general la rotoscopia suele usarse para re-dibujar vídeos, *frame by frame*, haciendo un dibujo sobre una película de video real. Antiguamente la realización de este proceso era un poco más artesanal, dibujando el artista sobre una caja de luz, para poder calcar en el acetato lo que el proyector mostraba plasmado en dicha caja; actualmente existen diversos *softwares* para lograr los mismos resultados. 94

 <sup>91</sup> Rodríguez Bermúdez, Luis Manuel; *Historia…* Pág. 107.

<sup>92</sup> *Ídem*. Pág. 113.

<sup>&</sup>lt;sup>93</sup> www.wikipedia.org.es/tecnicas\_de\_animacion

<sup>94</sup> *Loc. cit.*

#### *2.2 Técnicas digitales*

Además de estas técnicas tradicionales, los adelantos tecnológicos y la revolución digital nos permiten hablar el día de hoy de nuevos estilos y técnicas de animación englobados con ese adjetivo.

Este tipo de animación ha sido utilizado por la mayoría de los grandes estudios durante los últimos años por razones de eficacia, precisión y economía. La eficacia de trabajar digitalmente deriva de disponer de todas las imágenes en un lugar central único, de modo que cualquier artista es capaz de trabajar en cualquier parte de la producción. Esto resulta especialmente útil cuando se aborda la tarea de entintar y pintar. Los sistemas digitales de última generación permiten también que las paletas de color sean universalmente rectificadas. Esto significa que los colores pueden ser cambiados en cualquier momento durante el proceso de producción, algo que sería impensable con las transparencias tradicionales.<sup>95</sup>

A largo plazo, el uso de sistemas digitales permite la producción de un volumen mucho mayor de trabajos complejos en mucho menos tiempo. 96

Lo reciente de la creación de estos trabajos de animación aún no permite una clasificación tan rigurosa como las de la animación tradicional, pero algunas de las categorías que se pueden señalar por el momento, son:

**Recortable digital:** Es similar a la técnica tradicional de recortes, pero en vez de animar con hilos o alfileres, los recortes son imágenes manipuladas, recortadas en algún programa de edición de imágenes, y acomodadas en el ordenador.97

<sup>95</sup> Patmore, Chris; *op. cit*. Pág. 90. <sup>96</sup> *Ídem*. Pág. 91. <sup>97</sup> *Ídem*. Págs. 60 y 61.

**Collage**: Similar al concepto normal de collage, se refiere a la utilización de distintos "materiales" digitalizados, fijos o de acción viva, para ser animados en la computadora. 98

**Animación CGI:** Es animación en tercera dimensión. Dentro del campo virtual de la computadora se crean y moldean figuras con volumen, a las cuales se les pueden asignar texturas cada vez más reales. Se puede combinar con animación 2D o con acción viva, tal como lo hacen actualmente en muchas películas de Hollywood.<sup>99</sup>

**Imágenes vectoriales:** Las imágenes gráficas en el ordenador pueden ser divididas en dos categorías: pixel y vector. Mientras que, por definición, los pixeles son una medida de resolución, las imágenes vectoriales son cálculos matemáticos, expresados de forma visual. No tienen ninguna resolución. Las imágenes vectoriales pueden ser agrandadas a cualquier tamaño y la calidad es siempre la misma, mientras que los pixeles se deterioran. Otra ventaja principal de los gráficos vectoriales sobre los pixeles es la calidad y fluidez de las líneas, especialmente las curvas. Las curvas no solo son fluidas debido a su origen matemático, sino que siempre permanecen editables. Uno puede cambiar cualquier característica de una línea, ya sea su color o el grueso, sin que ello afecte a los elementos circundantes.<sup>100</sup>

Cabe señalar que esta fue la técnica utilizada en la realización de *El Zorro Curioso*.

<sup>98</sup> *Ídem*. Págs. 62 y 63. <sup>99</sup> *Ídem*. Pág. 116. <sup>100</sup> *Ídem*. Pág. 98.

### **3. "EL ZORRO CURIOSO": UNA ANIMACIÓN ESPECIALMENTE HECHA PARA NIÑOS**

Se ha mencionado que las funciones principales de los medios de comunicación son: informar, entretener, educar y orientar. De tal suerte que como comunicólogos, hemos incluido dentro de nuestras prioridades el crear un producto mediático que comprenda valores básicos en la formación del ser humano.

El presente trabajo pretende explicar los elementos que nos llevaron a desarrollar una animación como mejor método para establecer un contacto comunicacional didáctico con los niños.

#### *3.1 Acercamiento a la dimensión didáctica de los medios de comunicación*

Para ello, antes que nada, tomaremos la definición que de "didáctico" hace Luis Ernesto Medina, extraído a su vez de demás propuestas pedagógicas:

El término didáctico se entiende como el propósito de expresar nociones o verdades de orden científico, artístico, u otra innovación relevante para un núcleo social; es la forma adecuada para enseñar o instruir. 101

Ahora bien, no hay que dejar de lado que "los medios audiovisuales en sus diferentes soportes están conformando la ideología de este siglo como instrumentos difusores de los valores... no sólo productos u objetos, sino también de ideas y formas de vida";<sup>102</sup> todo esto conforma un universo que es la riqueza de experiencias adquiridas: La educación informal.

Es decir, que los medios de comunicación son una fuente de información que bien canalizada puede servir para fines exactamente didácticos, aunque

<sup>&</sup>lt;sup>101</sup> Medina, Luis Ernesto; *Comunicación, humor e imagen*. México, Trillas, 1992. Pág. 14.<br><sup>102</sup> Aparici, Roberto; *La educación para los medios de comunicación*. Ed. UPN. México, 1996. Pág. 11.

difícilmente logre hacerlo en una forma netamente educativa dejando de lado el aspecto lúdico de la televisión y el cine.

Por el contrario, el factor de entretenimiento se puede usar en beneficio de la creación mediática con fines didácticos. Luis Ernesto Medina nos sigue señalando al respecto:

El dibujo humorístico puede ser una ayuda de gran importancia para la estructuración del mensaje de tipo didáctico, debido a que, tanto las personas que saben leer como las analfabetas, la mayoría de las veces pueden comprenderlas; ya que sobrepasan las fronteras del idioma…103

De acuerdo con Vigotsky y su *Teoría sobre el aprendizaje significativo*, el niño tomará aquello que le sea atractivo, útil y cotidiano, por lo cual el cortometraje que presentamos, *El Zorro Curioso*, intenta retratar las experiencias habituales de los niños desde sus inquietudes, necesidades, pensamiento y sobre todo emociones, además de ofrecer una posible alternativa a las problemáticas a las que se enfrente.

Para algunos estudiosos de la pedagogía, como Vigotsky, el aprendizaje es mucho más que un espejo que refleja el mundo que vemos; antes bien, siempre involucra a seres humanos que crean sus propias representaciones acerca de la nueva información que reciben. En este aspecto, la obra de Vigotsky tiene una diferencia fundamental con la de Jean Piaget. Para Piaget, la construcción del conocimiento ocurre primariamente por la interacción del niño con el mundo físico; para Vigotsky el conocimiento, *más que ser construido por el niño, es co-construido entre el niño y el medio sociocultural que lo rodea*; por tanto, de acuerdo con su punto de vista, todo aprendizaje involucra siempre a más de un ser humano.<sup>104</sup>

Sin embargo, no son sólo las relaciones humanas las que se deben tomar en cuenta en el proceso formativo del infante. Las pautas de comunicación que el

<sup>&</sup>lt;sup>103</sup> Medina, *op. cit.* Pág. 14.<br><sup>104</sup> García, Enrique. *Vigotsky: Las construcción histórica de la Psique*. Pag.18.
niño aprende no se limitan a los aspectos verbales, sino que comprenden una serie de aprendizajes involucrados en el contexto donde se da la relación y los mensajes que a nivel no verbal son comunicados<sup>105</sup>.

La información teórica centra la formación del individuo en tres tipos de relación principales:

- La relación del niño con su madre
- La relación del niño con su padre y hermanos en el ámbito familiar y, finalmente;
- La relación del niño y la sociedad, la cual incluye a la escuela.

Estas experiencias imprimen un sello definitivo en la vida del futuro adulto y el papel que éste jugará en la sociedad, ya que conforman vínculos a niveles conscientes e inconscientes en un continuo que forma a dicho adulto como un individuo social. 106

No obstante, el estudio de la personalidad también debe tomar en cuenta la interacción del individuo y los artefactos –entre ellas los medios de comunicación masiva- que forman parte de su vida desde que éste es pequeño.

Esta nueva relación caracteriza el desarrollo de las personas -especialmente los niños- que se ven influidos o determinados por el contacto e interacción con los textos, la radio, la televisión y el cine. Los medios audiovisuales, cabe señalar, son los que más contribuyen a formar al hombre que regirá el siglo XXI. 107

De acuerdo con Irene Martínez Zarandona, la televisión influye en el núcleo familiar, porque gran parte de las interacciones familiares ocurren con y frente a ella. Según la autora, no es extraño que las comidas y conversaciones giren en

<sup>105</sup> Martínez Zarandona, Irene; *¿Quién decide que ven tus hijos?* México. Pax México. 2002. Pág. 7. <sup>106</sup> *Ídem*. Pág. 8. <sup>107</sup> *Ídem*. Pág. 9.

torno a su programación, que es utilizada como premio y castigo según el comportamiento de los niños y que muchas tensiones y conflictos sean sobrellevados mirando todos los miembros de la familia hacia el televisor. 108

Sin embargo, la categorización absoluta del público infantil en un solo grupo homogéneo que contenga estas características nos es cuestionable, pues la experiencia personal nos hace pensar en opciones más variables de comportamiento que dependen de diversos factores, entre los cuales está la educación paterna y el contexto familiar general.

Debemos considerar que el niño tendrá interés en programas o películas cuyo lenguaje verbal y audiovisual corresponda a la etapa de desarrollo por la que está pasando, y que serán sus propias necesidades las que lo motivarán ante determinada programación, en el sentido de que son los padres y maestros quienes deben supervisar lo que ven. 109

### *3.2 Etapas del infante y su relación con la pantalla*

Martínez Zarandona clasifica el material audiovisual dirigido a los niños en dos grandes grupos: grupo uno, niños hasta los cinco años (preescolares) y; grupo dos, niños entre seis y diez años (escolares). El primer grupo lo subdivide en, a) materiales para niños muy pequeños en la etapa previa a la adquisición del lenguaje propiamente dicho; y b) materiales dirigidos a niños que están en la edad de adquisición y consolidación del lenguaje.<sup>110</sup>

Es a estos grupos a quien está dirigida principalmente la animación de *El Zorro Curioso*, y como se verá, busca cumplir con ciertos parámetros que llamen la atención del niño a través de los colores, los dibujos, y el uso del tiempo y espacio en pantalla.

 <sup>108</sup> *Ídem*. Pág. 10.

<sup>&</sup>lt;sup>109</sup> Ídem. Pág. 21.<br><sup>110</sup> Ídem. Págs. 23-29.

Hasta los dos años aproximadamente, los niños tienen niveles de atención muy cortos. Tal vez lo que llama más su atención en las pantallas es la profusión de colores y la rapidez con la que cambian las imágenes, tanto visuales como auditivas.<sup>111</sup>

Martínez Zarandona afirma que después de los dos años cobra mayor importancia el lenguaje en el niño y considera que por lo tanto una característica imprescindible de los productos mediáticos audiovisuales para infantes

debe ser el uso de un lenguaje adecuado a la edad de los niños a quienes va dirigido; además es importante tener claridad en los objetivos y en los mensajes, que deben ser expresados con palabras sencillas y bien pronunciadas, dichas con la velocidad con la que puedan ser captadas por los niños y sin infantilismos innecesarios. 112

Un concepto interesante de esta etapa es el llamado "animismo infantil". En su egocentrismo, el niño presta sus vivencias a los objetos, pues cree posible que los objetos hablen, tengan intenciones y sentimientos al igual que él, y le parece natural que los animales tengan también características humanas, que piensen y hablen. <sup>113</sup> En el caso de *El Zorro Curioso* se ha buscado conscientemente no abusar de la atropomorfización del animal, haciéndole conservar características zoomórficas básicas, que le permitan al niño identificarlo como animal, sin dejar de estar conciente de que aún siéndolo, también siente y piensa a su manera.

El color es un elemento primordial para la transmisión de emociones e ideas, sobre todo en el mundo fundamentalmente no verbal del preescolar. En los contenidos infantiles de esta etapa se recomienda el uso de colores que brinden la sensación de calidez y alegría necesarias para el estímulo de los sentidos –y por lo tanto de la atención- del infante. Es por ello que en *El Zorro* 

<sup>111</sup> *Ídem*. Pág. 25. <sup>112</sup> *Ídem*. Pág. 27. <sup>113</sup> *Ídem*. Pág. 28.

*Curioso*, dentro de su diseño de personaje, <sup>114</sup> sobresalen los colores con estas características, como son el amarillo y el naranja.

Por otro lado, una caricatura puede ayudar a los pequeños como estimulador de niveles de concentración para pasar de una atención involuntaria a una atención voluntaria dirigida y concentrada con determinados ejercicios y experiencias, los cuales permiten a los niños prestar atención a aspectos específicos de las imágenes.<sup>115</sup>

Un cortometraje infantil puede estar lleno de juegos, de posibilidades en cuanto a animales y objetos, pero debe cuidarse siempre de tener los conceptos del bien y el mal bien definidos. El tipo de valores que damos al niño debe ser claro; recordemos que con ello reforzamos no sólo lo que se dice, sino también lo que no se dice, ya que no mencionar y no dar importancia a los valores de agradecimiento, justicia, compañerismo, cooperación, por ejemplo, es una manera de comunicar los conceptos contrarios.<sup>116</sup>

Durante la etapa escolar (entre 6 y 10 años), el niño empieza a despegarse de sus propios puntos de vista, logra ver y reflexionar sobre lo que piensan los otros. 117

La capacidad auditiva en esta etapa de la infancia tiene gran relevancia para el niño, ya que el sonido le ofrece un mundo de sensaciones e intereses; el ritmo le es natural y gusta de todo aquello que suena y produce ruido, por lo que cualquier producto televisivo debe tener especial cuidado en todos los efectos sonoros como música, palabras, y ruidos, los cuales deben ser claros y adecuados a lo que está mostrando la imagen; los sonidos deben de invitar al niño a buscar los propios en el mundo real y experimentar con ellos y formar sus propias producciones. En esta edad debemos inculcar el amor por la música.<sup>118</sup>

<sup>114</sup> Véase *infra*, Pág. 75 <sup>115</sup> Martínez Zarandona; *op. cit.* Págs. 28 y 29. <sup>116</sup> *Ídem*. Pág. 29. <sup>117</sup> *Ídem*. Pág. 29. <sup>118</sup> *Ídem*. Pág. 30.

En *El Zorro Curioso* también se ha hecho un especial énfasis en este aspecto de su producción. La música original es una melodía rítmica y alegre; mientras que el resto del fondo musical está conformado por obras de la música clásica que forman parte de un panorama cultural más amplio.

Las reproducciones audiovisuales deben sembrar inquietudes por la investigación, la duda y la necesidad de la demostración; en el ámbito del lenguaje deben de invitarlo a hacer sus propias historias, escribir y dramatizar obras. Los audiovisuales tienen que ser detonadores y no bloqueadores del conocimiento; no deben darlo todo, sino que deben invitar al niño a complementar y fomentar su creatividad.<sup>119</sup>

Esta es la principal razón por la que en *El Zorro Curioso* prácticamente no hay palabra hablada, ya que así se brinda un ejercicio psico-intelectual en el que la mente del infante tiene mayores exigencias para la comprensión de conceptos integrales y dramáticos.

Cabe señalar que las intenciones presentadas anteriormente no han tenido una corroboración metodológica estricta, pero la experiencia de campo con la que ha contado este equipo de trabajo incluye una proyección de prueba del cortometraje a niños del grupo de Primer y Segundo años de Preescolar de la **Escuela de Educación Básica "Acolhuacan"**, ubicada en el municipio de Texcoco, en el Estado de México.

En esta proyección se pudieron notar señales superficiales de algunos logros del trabajo. En el aspecto formal, la música fue bien recibida por el grupo, pues los infantes la adoptaron como propia de inmediato, tarareándola y gesticulándola en una actitud alegre y festiva. El diseño del personaje y los colores escogidos atrajeron la atención de los niños, quienes se mantuvieron concentrados en la obra sin necesidad de coacción a lo largo de la duración de la misma.

 <sup>119</sup> *Ídem*. Pág. 32.

En el aspecto de los contenidos, realizamos un sondeo que tampoco se hizo con rigurosidad metodológica, pero sí con el propósito de crear un primer documento de la reacción y comprensión del producto mediático. En este caso, se debe mencionar que hubo un entendimiento general tanto de los sucesos de la historia como de las emociones y valores contenidos en la misma. Los niños manifestaron aquello que entendieron de la trama, en frases como:

"*Mi parte favorita fue cuando el Zorro llegó con las luciérnagas y estuvo jugando*", Juan Manuel, 5 años.

"[El Zorro se sintió triste porque] *Vino la familia de la luciérnaga y vio a su papá y a su mamá y la tuvo que dejar ir*" Adriana, 5 años.

"*El Zorro estaba triste porque quería a la luciérnaga*" Yadira, 4 años.

"*Me gustó cuando liberó a la luciérnaga*" Rodrigo, 6 años.

"*El Zorro tiene las orejas muy bonitas*" Maria Fernanda, 5 años.

"*Fue muy divertido cuando se tropezó y se cayó*" David Alejandro, 5 años.

# **4. PRODUCCIÓN DEL CORTOMETRAJE DE ANIMACIÓN "EL ZORRO CURIOSO"**

La creación de "El Zorro Curioso" fue una aventura para sus realizadores. La distancia entre una producción industrializada y los pocos recursos con los que se contaron para este video son tan considerables que el resultado final causó sorpresa –inclusive a sus propios creadores- por su calidad.

El punto de partida es un concepto general que, en un futuro no muy lejano, quizás pueda servir como base para la creación de una serie animada. A continuación se expone el desarrollo de la idea original que dio germen a la obra audiovisual realizada.

## *4.1 SINÓPSIS*

### **¿QUIÉN ES EL ZORRO CURIOSO?**

El Zorro Curioso es un amigable personaje que vive en el bosque, y que gracias a su particular aspecto y curiosidad es capaz de reflexionar sobre las situaciones a las que se enfrenta en cada una de sus aventuras, dejándole un legado de valores a cada dificultad.

#### **Fisiología del personaje**

El Zorro Curioso es un cachorro color naranja, de aspecto amigable y tierno. Cuenta con una peculiaridad: cada uno de sus ojos es de un color distinto. El derecho es azul y el izquierdo es verde. Dicha característica lo distingue no sólo de los demás zorros sino también de los otros animales del bosque.

#### **Entorno del personaje**

El Zorro Curioso vive en una cueva acogedora de colores cálidos en la que dispone de una pequeña cama de hojas secas.

Su cueva se encuentra en el punto de contacto de varios ecosistemas, que iremos conociendo a medida que se desarrolla cada una de sus historias.

La diversidad ambiental que rodea el hogar del Zorro Curioso le permite al personaje interactuar con distintos animales que serán sus compañeros de aprendizaje y aventura.

#### **Psicología del personaje**

El Zorro Curioso, al igual que sus demás congéneres, vive solo. Sin embargo, a diferencia de otros ejemplares de su especie, busca hacer nuevos amigos en cada aventura. Se enfrenta a una serie de situaciones debido a su peculiaridad: el color dispar de sus ojos, lo que afecta y a veces entorpece o facilita su búsqueda.

El Zorro Curioso, al igual que muchos niños, se enfrenta a una compleja adaptación a su entorno, lo que lo obliga a realizar un considerable esfuerzo emocional para lograrlo, brindándole a cada tropiezo una reflexión encaminada al crecimiento personal constante.

Otra de las peculiaridades es su escaso, por no decir nulo lenguaje hablado, ya que pretende dar la apertura a la inferencia con el objeto de darle una mayor riqueza pedagógica.

Respecto al carácter que envuelve al personaje se rige por un ánimo generalmente alegre, optimista, perseverante, proactivo y sobre todo, curioso. Estas virtudes permiten al Zorro enfrentarse a situaciones adversas sacando siempre el mejor lado de toda experiencia: el aprendizaje y la aceptación del orden natural de las cosas.

### **Sinopsis del cortometraje**

Una noche el sueño del Zorro Curioso es interrumpido por el brillo de una luciérnaga que va volando. El Zorro la sigue y descubre un claro donde viven miles de estos insectos, quienes lo reciben con alegría y se ponen a jugar con él. Al paso de varias horas, el pequeño Zorro se encontrará ante un dilema: permanecer con sus nuevas amigas o volver a su hogar. Tras decidirse por esto último, un frasco de vidrio le dará una idea que puede darle la felicidad a él, pero acabar con la de una pequeña luciérnaga.

## **Ficha Técnica**

# **El Zorro Curioso**

**(2008)** México Animación **Duración:** 5 minutos.

**Dirección y animación:** Armando Rueda y Gerardo Jiménez **Interpretación (Voz del Zorro):** Carlos Patiño **Asesoría pedagógica:** Angélica Velázquez **Post-producción:** Gerardo Jiménez y Armando Rueda **Música Original:** Armando Rueda

### *4.2 ESCALETA*

- 1. El Zorro Curioso está durmiendo dentro de su cueva en la noche.
- 2. Una luciérnaga pasa frente a sus ojos.
- 3. La luz de la luciérnaga despierta al Zorro.
- 4. El Zorro se incorpora y mira a la luciérnaga.
- 5. El Zorro sigue a la luciérnaga.
- 6. El Zorro llega a un valle lleno de luciérnagas.
- 7. El Zorro juega con las luciérnagas, saltando.
- 8. El Zorro salta aros de luciérnagas como si fueran aros de fuego.
- 9. El Zorro se revuelca en el pasto mirando luciérnagas en el cielo.
- 10. Las luciérnagas brincan en los bigotes del Zorro.
- 11. La Luna se desplaza en el cielo, indicando paso del tiempo.
- 12. Las luciérnagas se apartan bruscamente del entorno del Zorro.
- 13. El Zorro mira a su alrededor, confundido.
- 14.Las luciérnagas forman fuegos artificiales en el cielo.
- 15.Las luciérnagas forman la silueta de la cabeza del Zorro en el cielo.
- 16.El Zorro se alegra.
- 17.Una luciérnaga se acerca al rostro del Zorro.
- 18.El Zorro bosteza.
- 19.El Zorro se imagina jugando en su casa con las luciérnagas, pero desecha el pensamiento.
- 20.El Zorro se despide de las luciérnagas.
- 21.El Zorro parte del valle y se pone triste.
- 22.El Zorro, caminando, se tropieza con un frasco de vidrio.
- 23.El Zorro se recupera del golpe y mira el frasco.
- 24.El Zorro se imagina en su casa con las luciérnagas atrapadas en el frasco.
- 25. El Zorro sonríe.
- 26. En el valle, las luciérnagas dormitan en los árboles.
- 27. Una luciérnaga llega a posarse en un árbol.
- 28. Otra luciérnaga vuela en el aire y es encerrada en el frasco de vidrio.
- 29. El Zorro sonríe al ver a la luciérnaga atrapada.
- 30.En su cueva, el Zorro duerme con la luciérnaga encerrada en el frasco, el cual está entre sus brazos.
- 31.Frente a los ojos del Zorro pasa un par de luces que lo despierta.
- 32.Los padres de la luciérnaga están junto al frasco.
- 33.El Zorro se pone triste.
- 34.El Zorro abre el frasco.
- 35.La luciérnaga vuela al encuentro de sus padres.
- 36.El Zorro se pone triste por la partida de la luciérnaga.
- 37.La luciérnaga pequeña regresa un momento y escribe "Gracias" en el cielo.
- 38.El Zorro se alegra y ve la partida de las luciérnagas.

# *4.3 STORYBOARD*

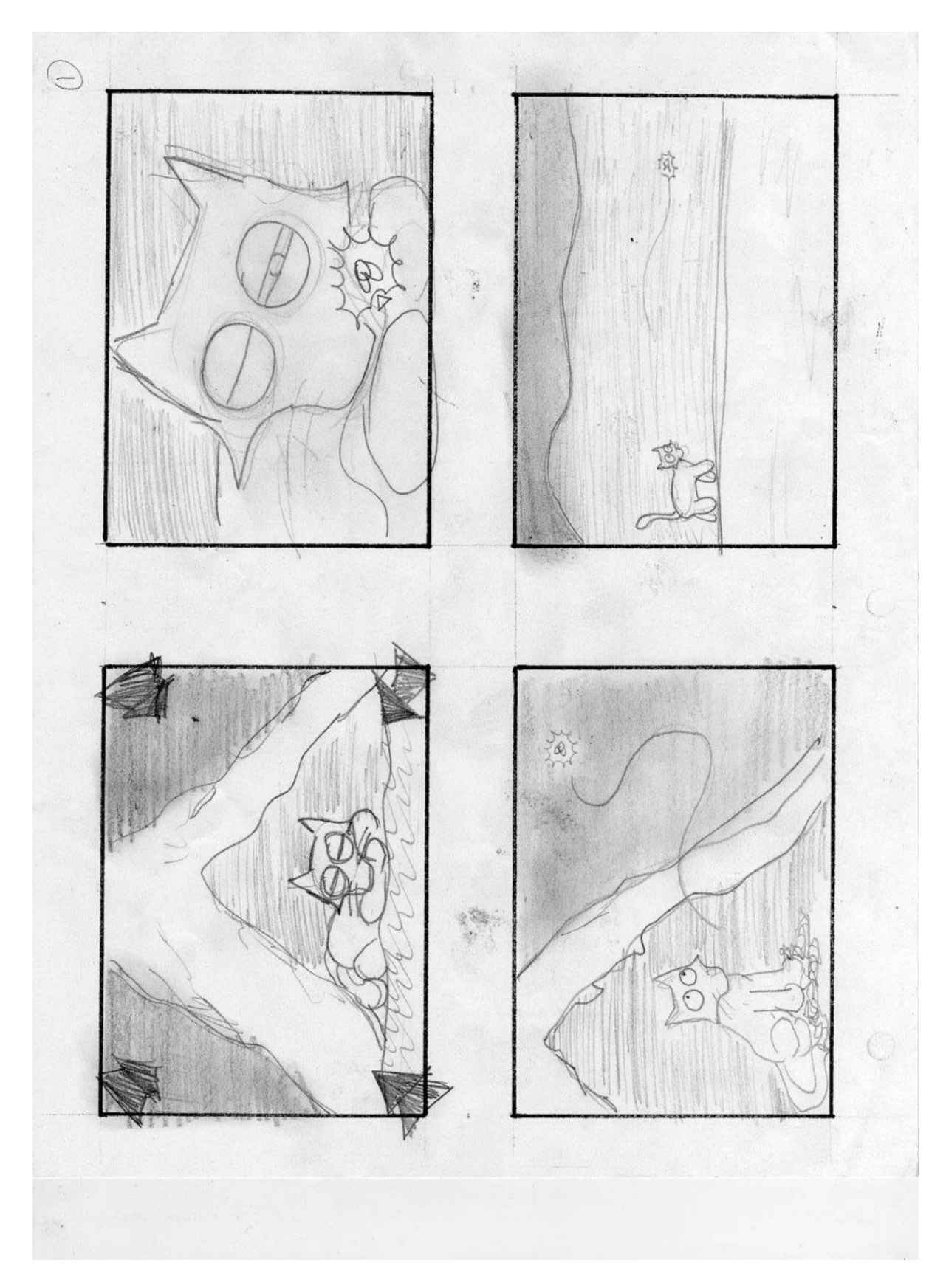

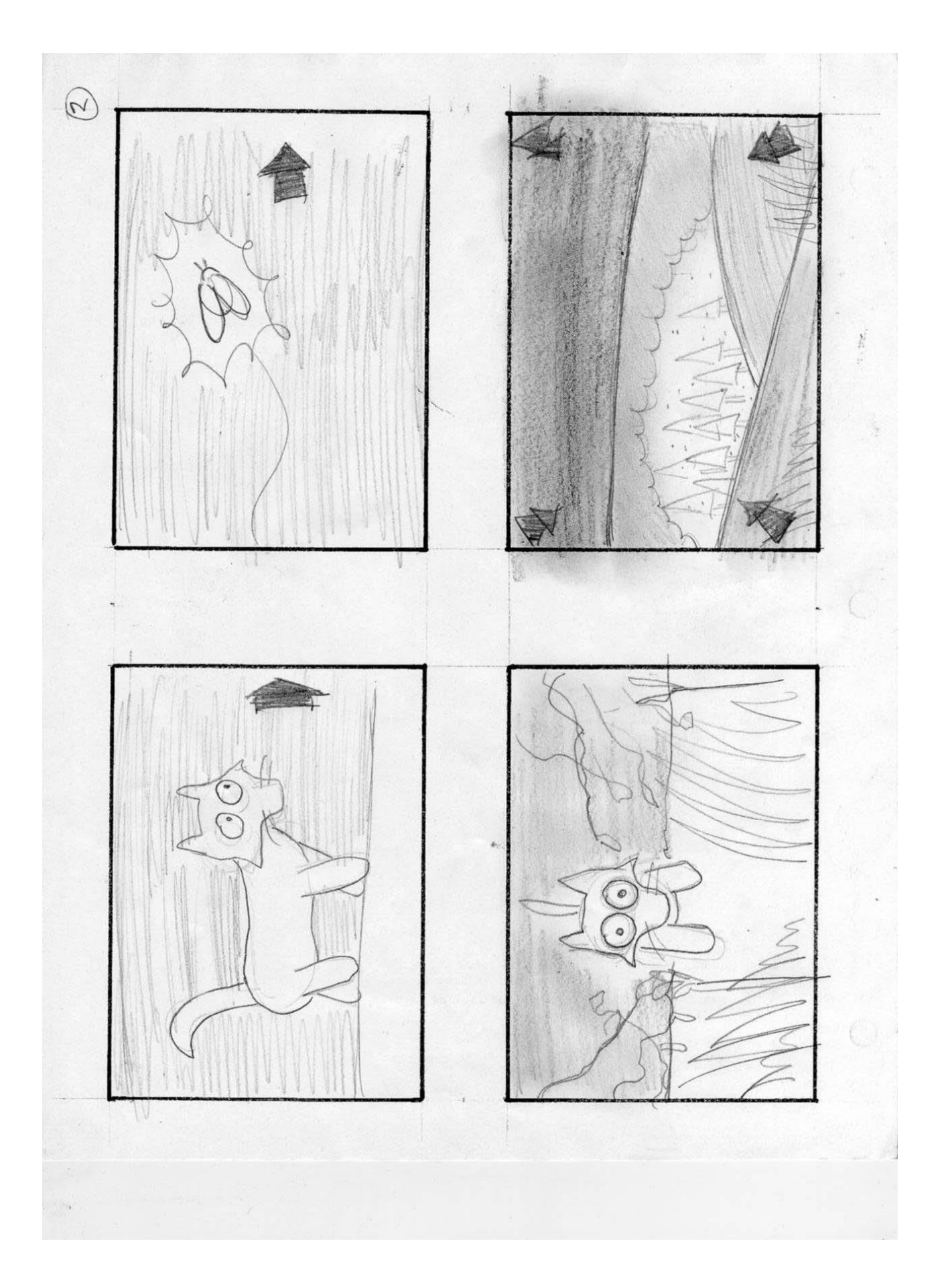

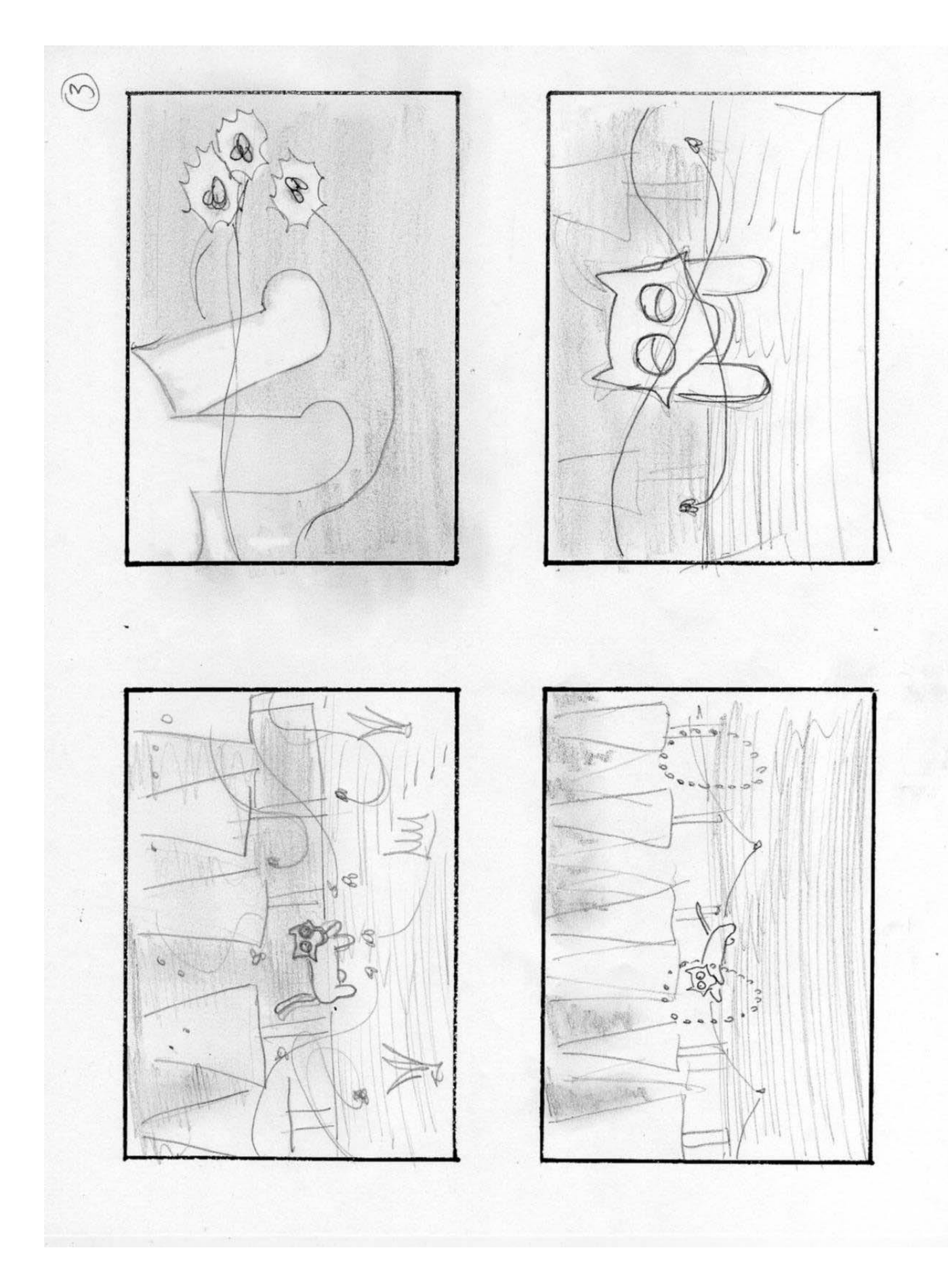

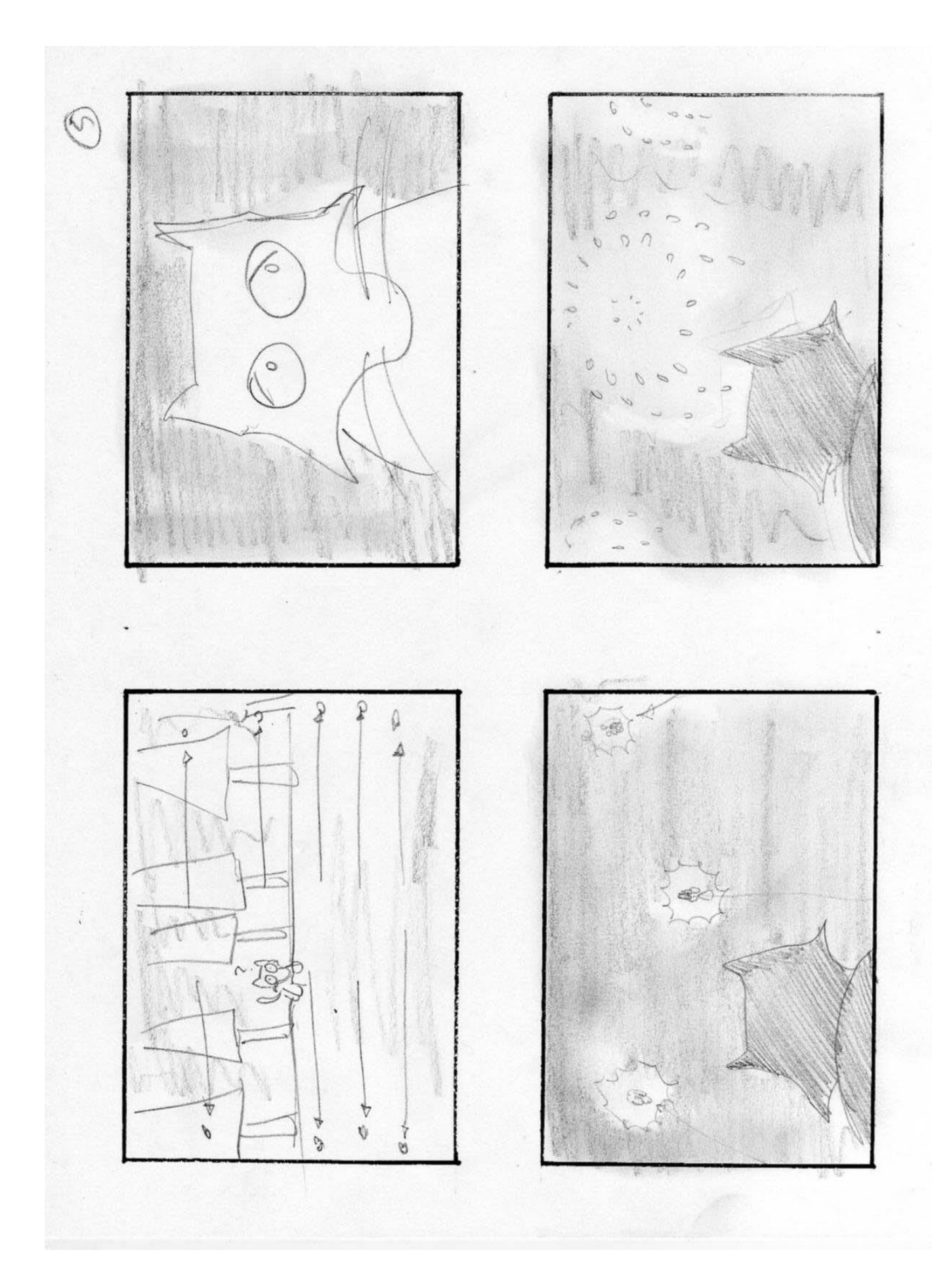

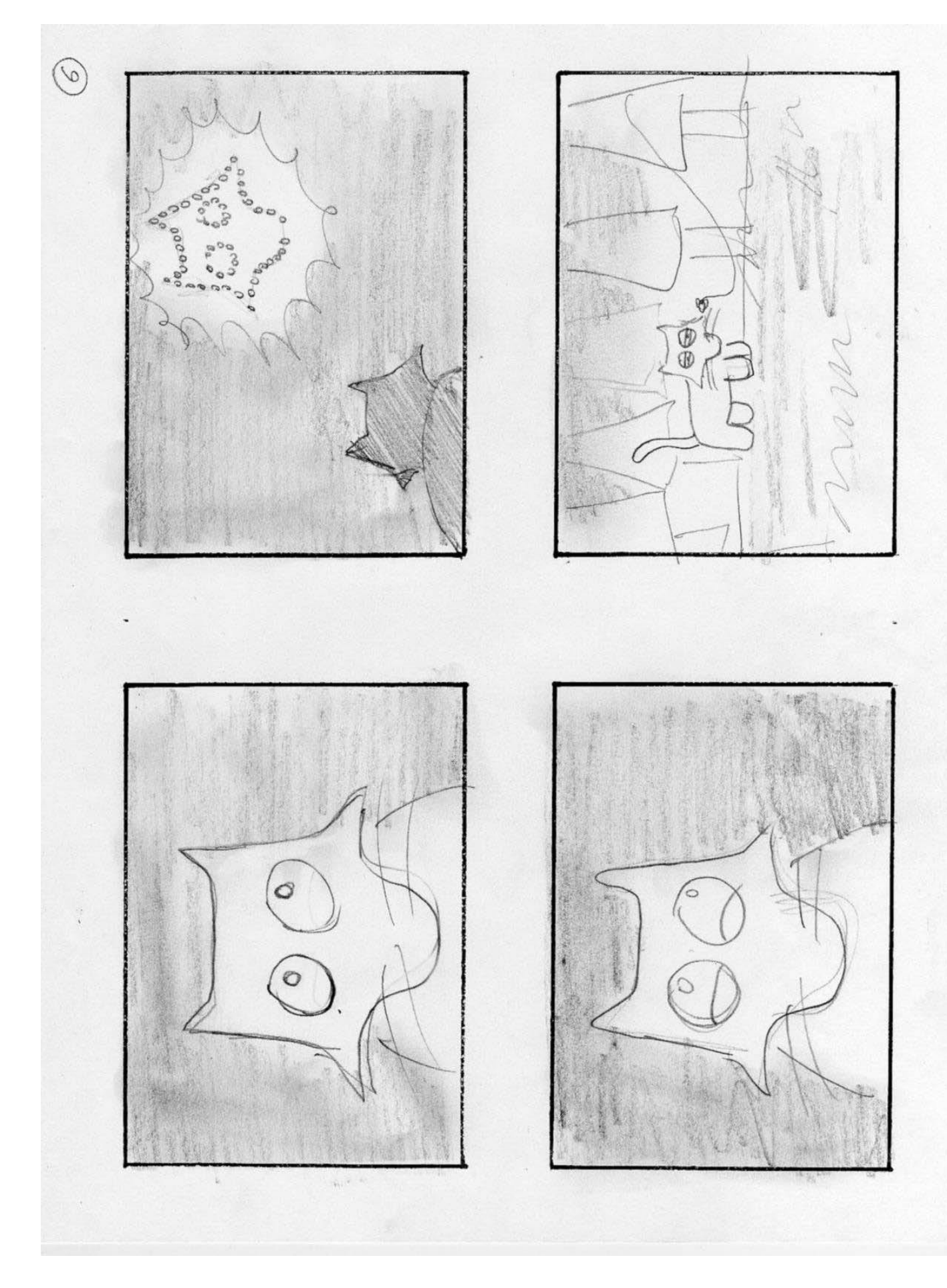

 $\mathcal{L}$  $\overline{\mathbb{C}}$  $\mathcal{C}$ 

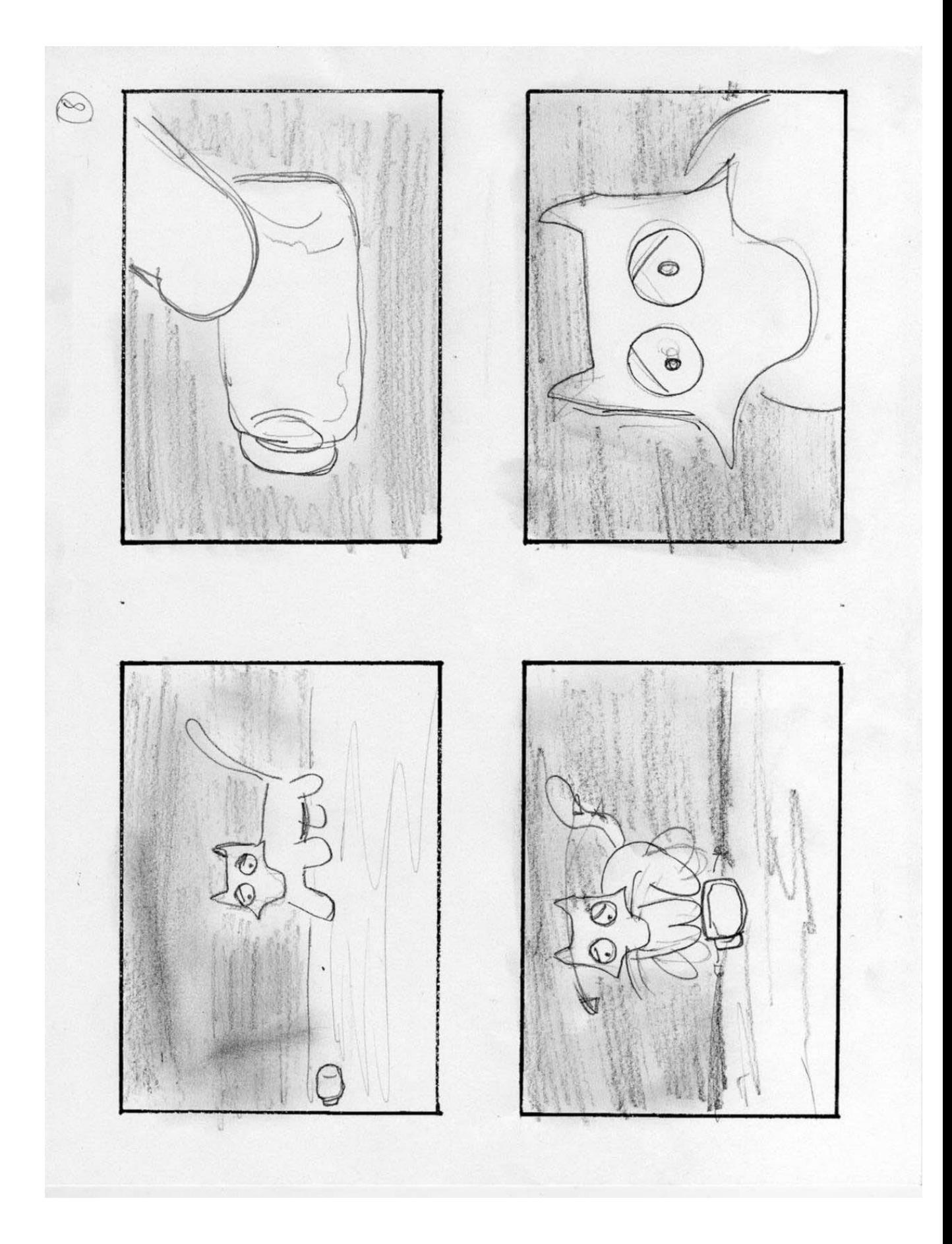

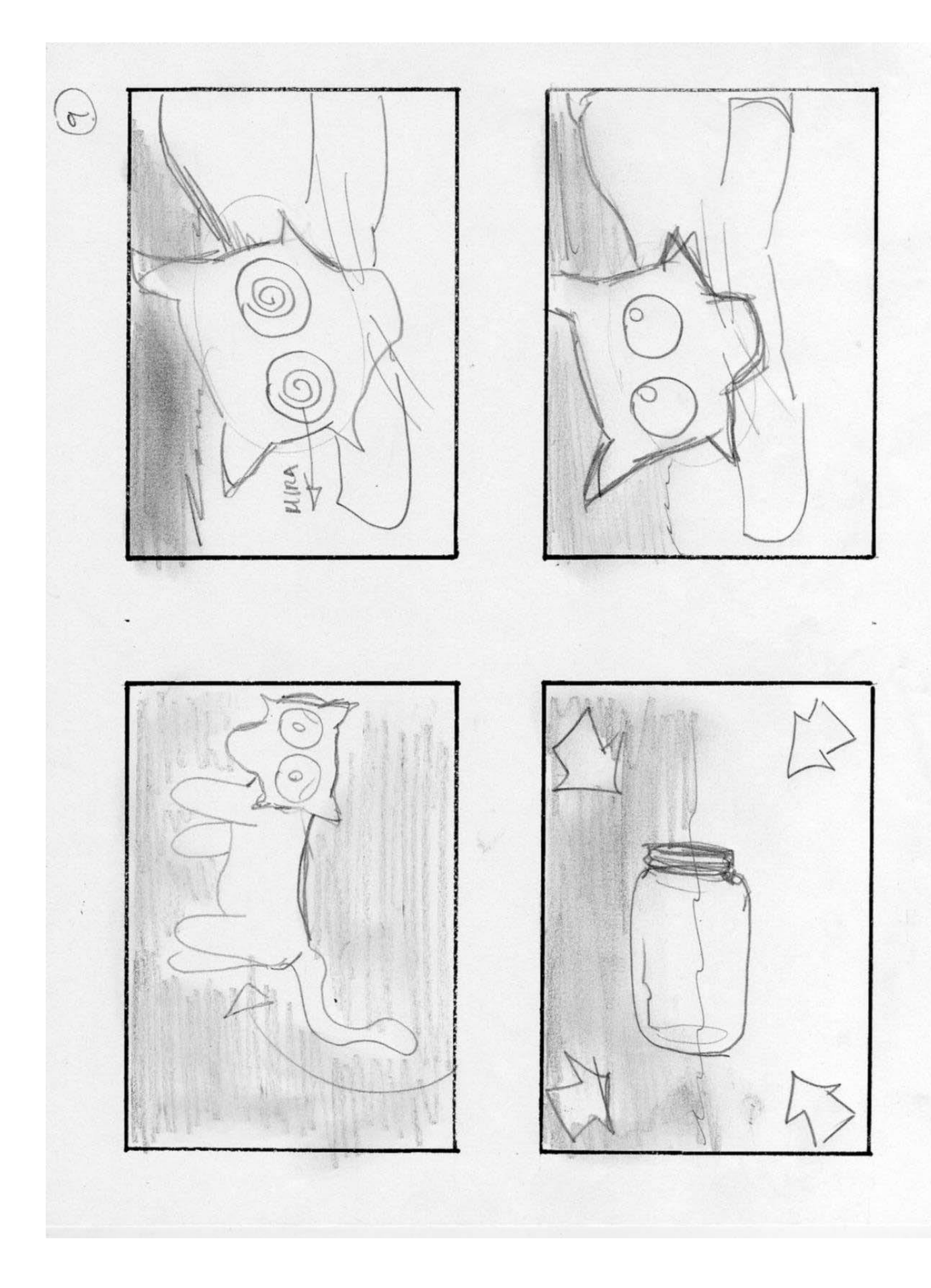

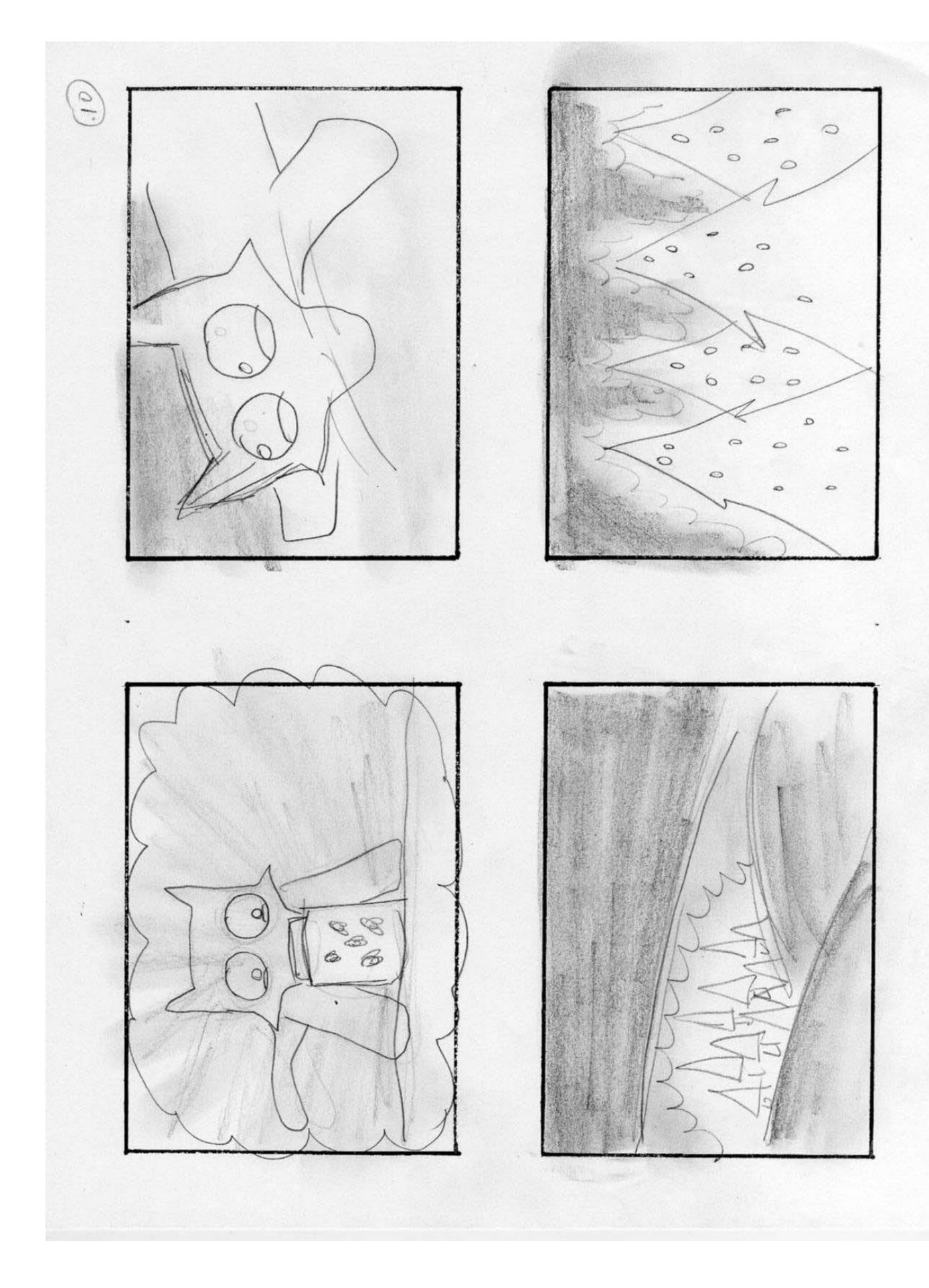

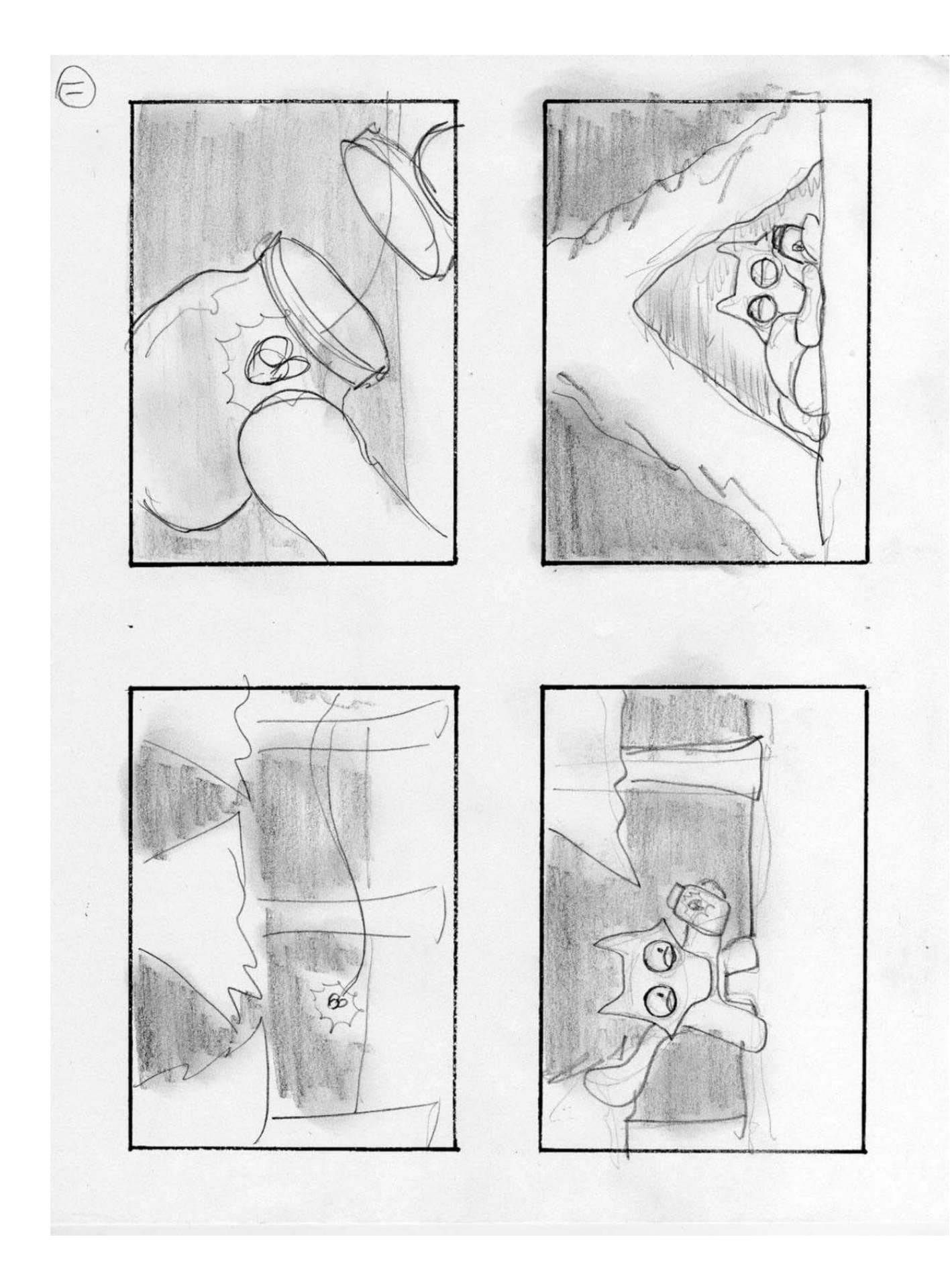

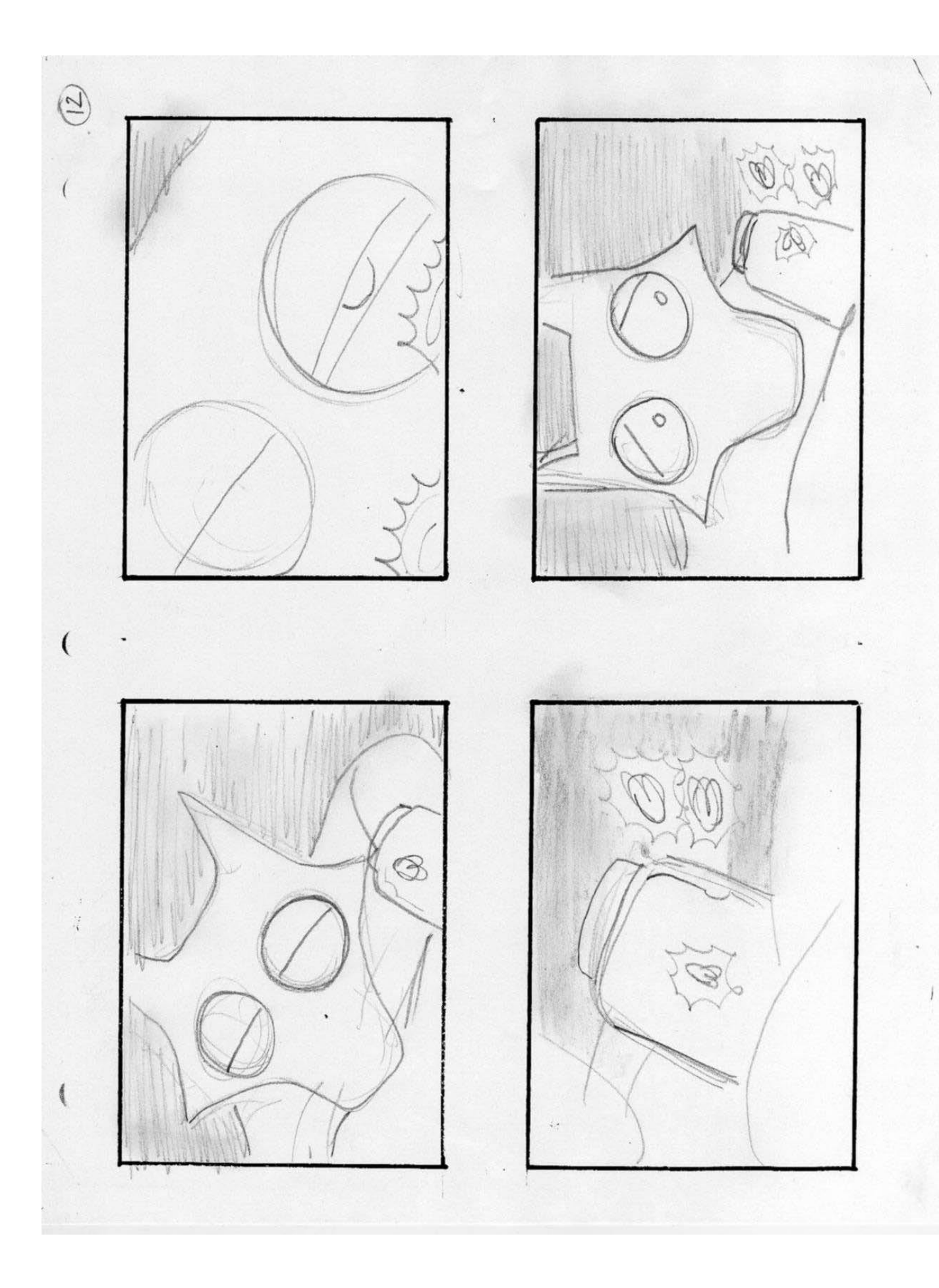

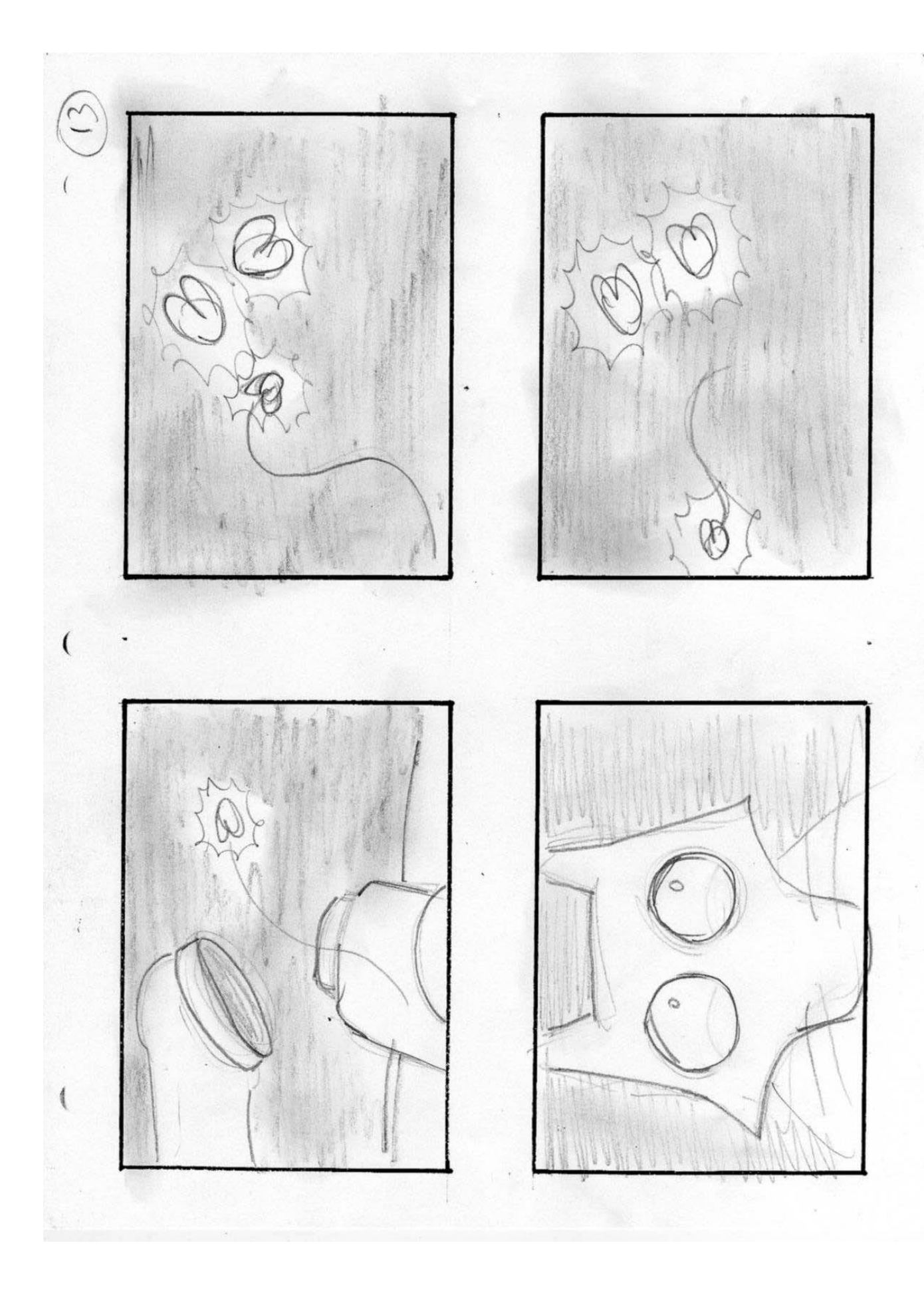

 $\overline{\mathcal{L}}$ 

## *4.4 GUIÓN*

El guión es una herramienta indispensable para la consecución de los objetivos surgidos de la mente del creador. Sin ella, sería imposible la producción al no contar con un plano general de la obra a construir. Así, nuestra obra comenzó a estructurarse a partir de los mapas que presentamos a continuación.

#### **4.4.1 Guión Literario**

Una noche, el Zorro Curioso se encuentra dormido en su cueva. Su sueño es tranquilo y feliz.

De repente, su sueño se ve interrumpido por una luz que titila alegremente ante sus ojos. Los párpados del zorro se abren y descubren algo que nunca antes había visto: un insecto volador, color amarillo, que brilla. El zorro no lo sabe, pero esos insectos se llaman luciérnagas. "¿Qué será este animalito que brilla como una estrella, pero se mueve como una catarina?", se pregunta.

Intrigado, sigue al pequeño que danza en el cielo. Se aleja de su casa y llega a una zona del bosque que nunca antes había visto. Es un valle, bajando la colina, que parece iluminado por cientos de velitas que se mueven entre las copas de los árboles.

El zorro no puede creer lo que sus ojos le muestran. Ni tardo ni perezoso, baja por la ladera de la colina y corre a su encuentro. El valle resplandece con un suave tono amarillo.

Adentro del valle, las luciérnagas lo reciben como en una verbena. El zorro, gozoso, camina entre ellas mientras le siguen, volando a su lado. Juegan a lo largo de varias horas: el zorro saltando, y las luciérnagas formando distintas figuras, como en un circo del bosque. Nunca había sido tan feliz como ahora.

Sin embargo, la alegría del zorro se ve interrumpida de improviso, cuando todas las luciérnagas desaparecen en un segundo. Confundido, mira a su alrededor para encontrar alguna de ellas, pero no atisba ninguna. De pronto observa una luz que se eleva hacia el cielo. Sin aviso alguno, fuegos artificiales llenan el firmamento. Pero el mayor asombro viene cuando el zorro ve a las luciérnagas formar su silueta con cuerpos luminosos.

Pero las horas han pasado, y el zorro se halla algo cansado de jugar tanto en ese día. No obstante, se encuentra en una contradicción. No desea alejarse de estos maravillosos seres, pero sabe que debe volver a su casa.

El zorro suspira, resignado, y se despide. El camino a su casa se le hace más difícil de lo que pensó pues no puede olvidar lo feliz y gratificante que han sido esas últimas horas.

Su mente se halla tan centrada en las luciérnagas, que deja de ver por dónde camina. Así, no nota un frasco de vidrio que hay en el pasto. Cuando abre los ojos, se halla en el piso después de soltar un gran azotón, pues se ha resbalado con él.

Se despeja, y se fija en qué es lo que ha causado su tropiezo. Al ver el frasco, su mente se ilumina. Se imagina a sí mismo en su cueva, acompañado por muchas luciérnagas, encerradas en el recipiente de vidrio. Ahora, tiene un plan.

En el valle, una sola luciérnaga queda volando por el aire. Súbitamente, su vuelo se ve interrumpido por una barrera infranqueable: el frasco de vidrio. El zorro ha atrapado a una luciérnaga.

La cueva del zorro, ahora, es levemente iluminada por el brillo de la luciérnaga cautiva. El zorro siente que puede dormir tranquilo con el frasco entre sus brazos.

59

El zorro cree estar soñando cuando nota que la luz en su cueva aumenta. Abre los párpados, que apenas había pegado, y descubre a otras dos luciérnagas que parecen ser los padres de la encerrada. En ese instante comprende que tiene que dejar libre a la luciérnaga.

Así es que, con sentimientos encontrados, pero fiel a lo que sabe que es lo correcto, libera a la pequeña luciérnaga, quien rápidamente se encuentra con sus padres en el cielo nocturno.

El zorro esta triste, pero sabe que su amiga tiene que estar con sus seres queridos.

La luciernaguita sabe lo mucho que le ha costado al zorro decidirse a liberarla. Entonces, regresa a la cueva del zorro, y sabiendo que es la única forma en que puede entenderla, escribe dejando una estela en el aire; la palabra "gracias".

En ese momento, el zorro se siente mejor, pues confirma que ha hecho lo correcto.

## **4.4.2 Guión técnico**

### **OPENING**

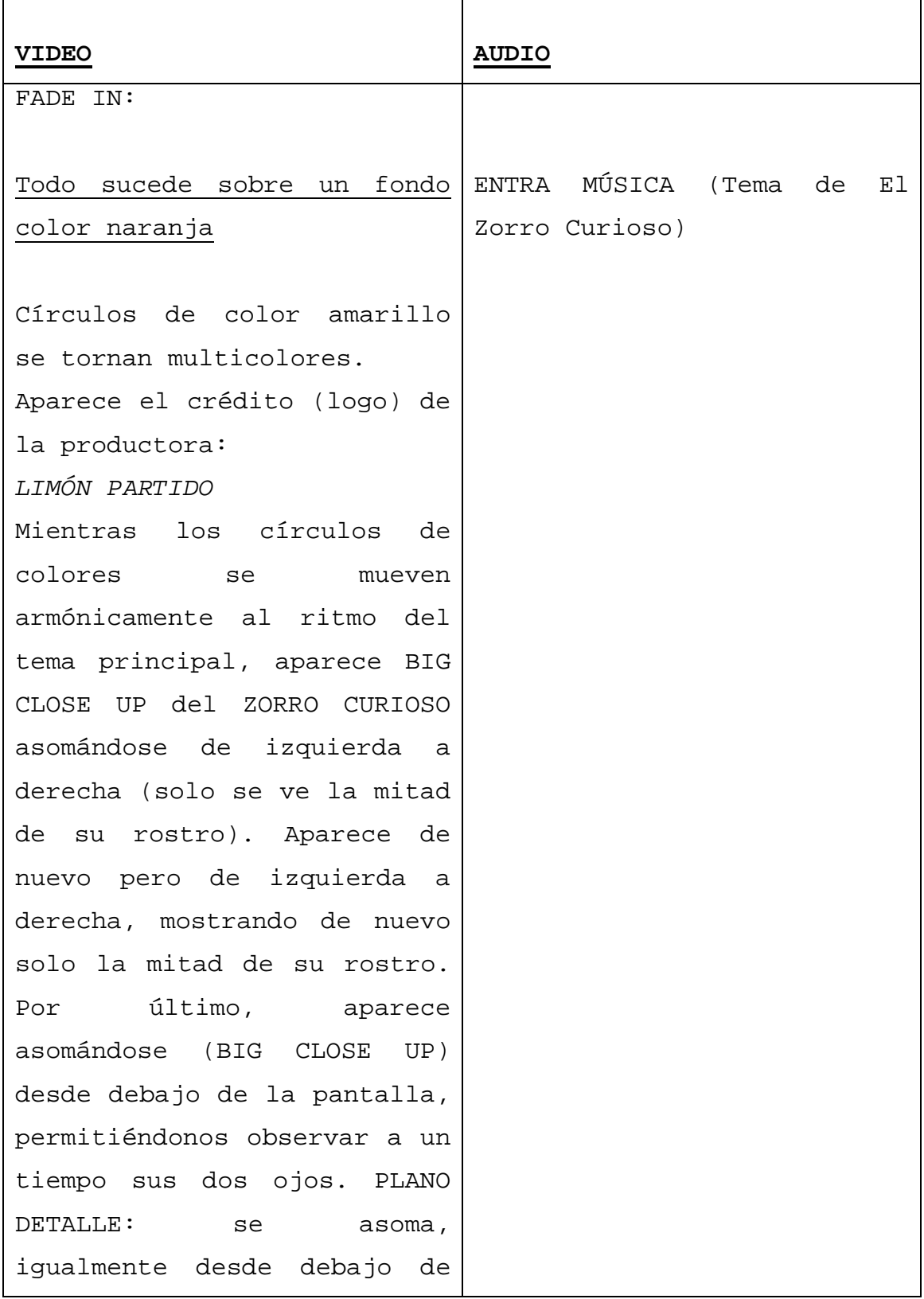

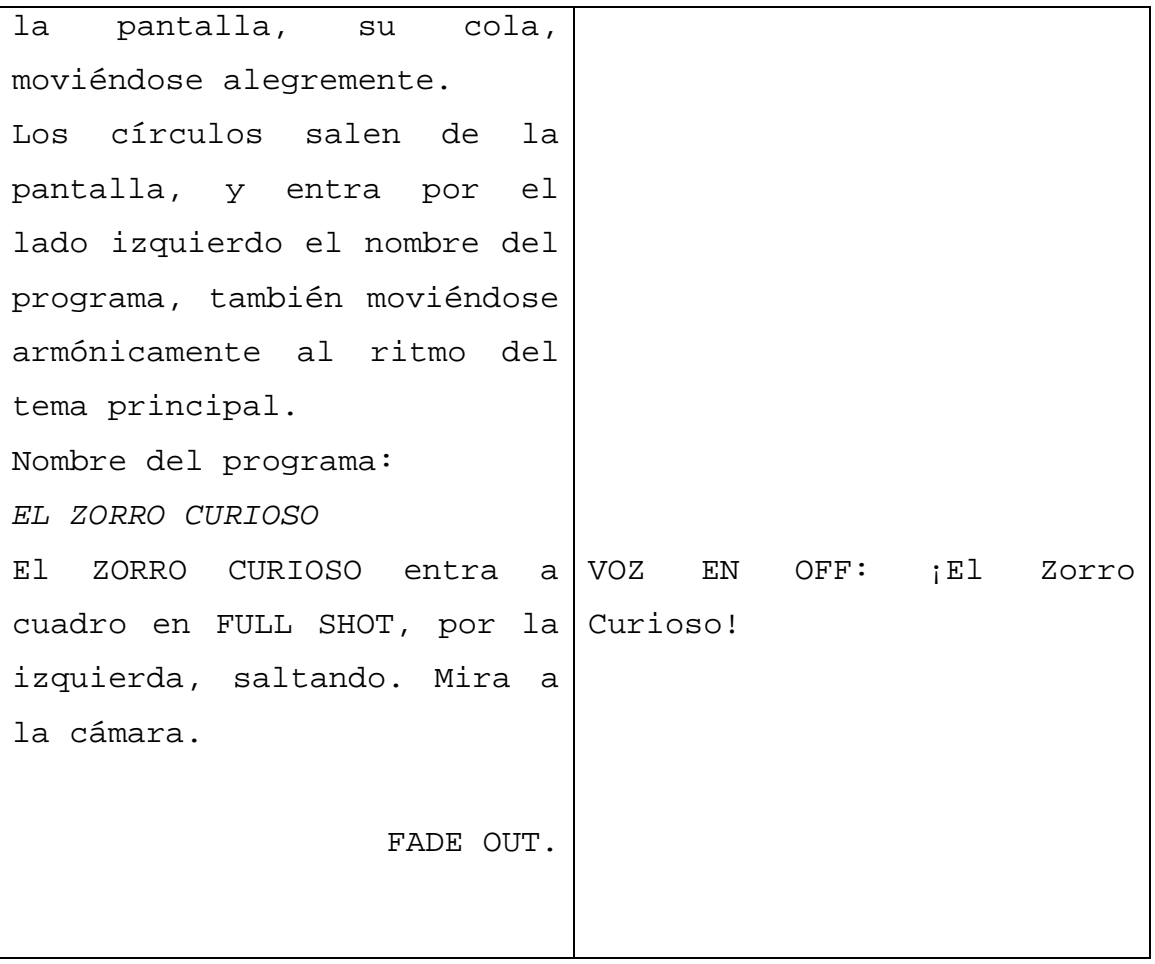

# **Programa Piloto**

# **El Zorro Curioso y**

# **las luciérnagas del bosque**

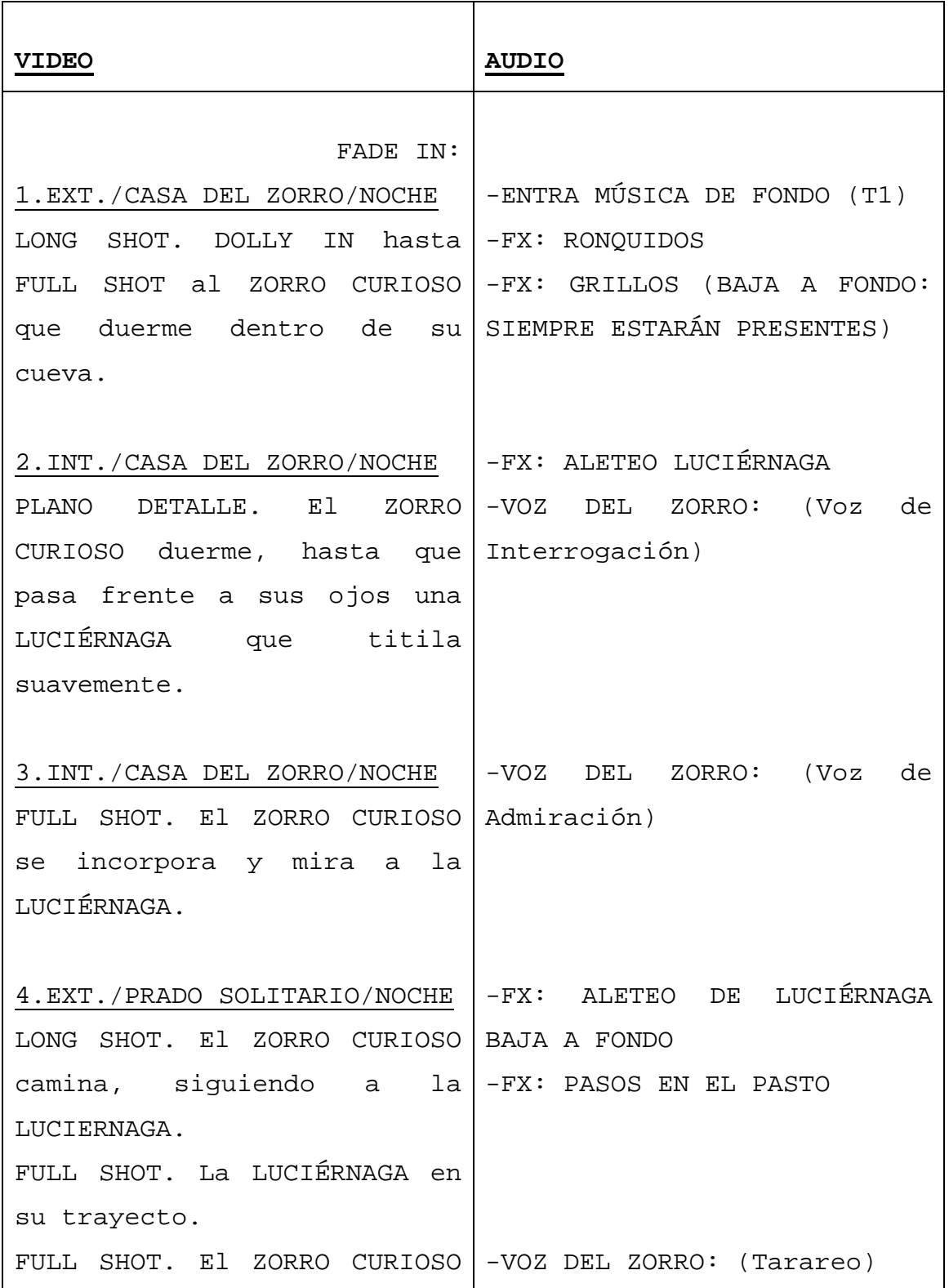

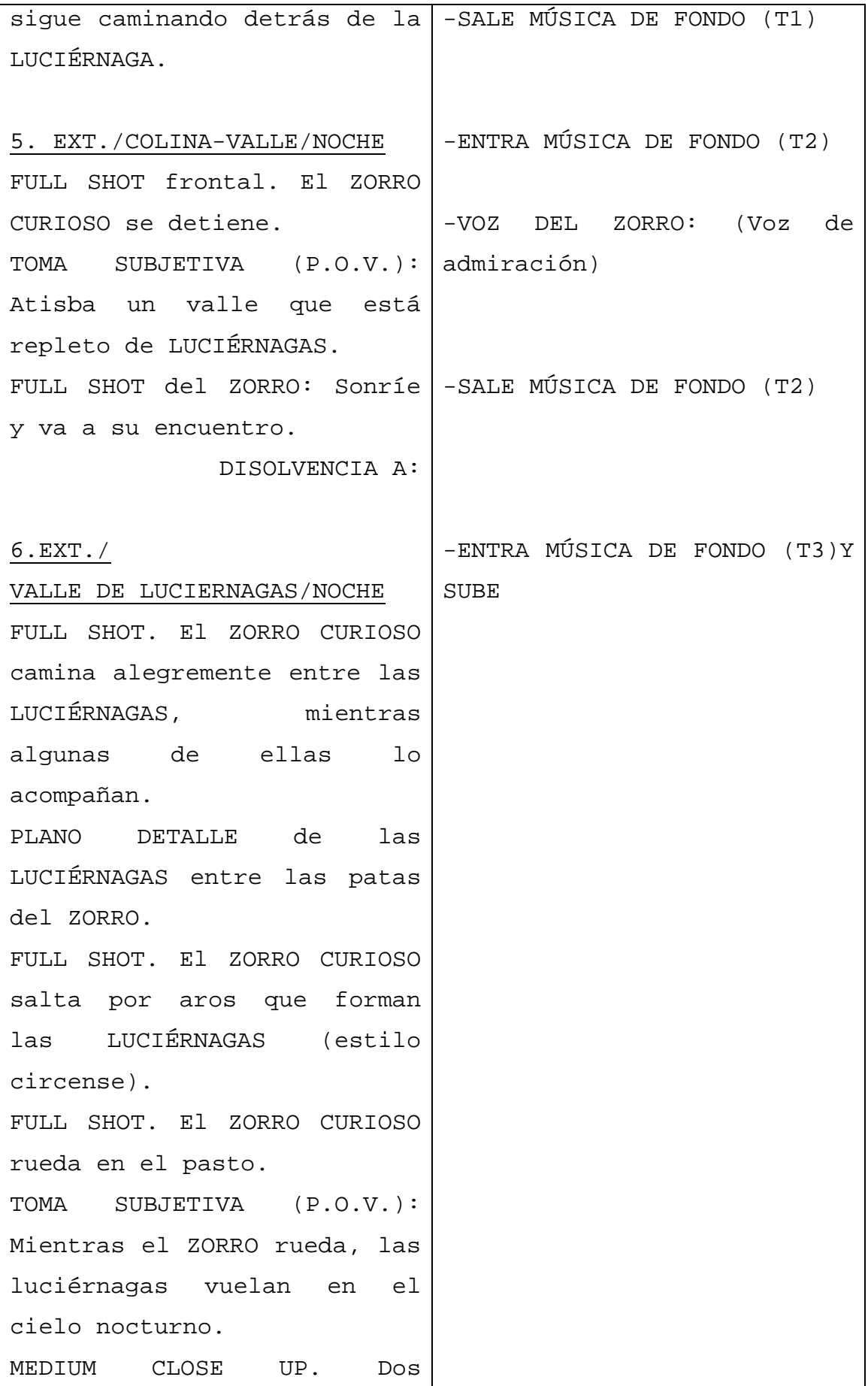

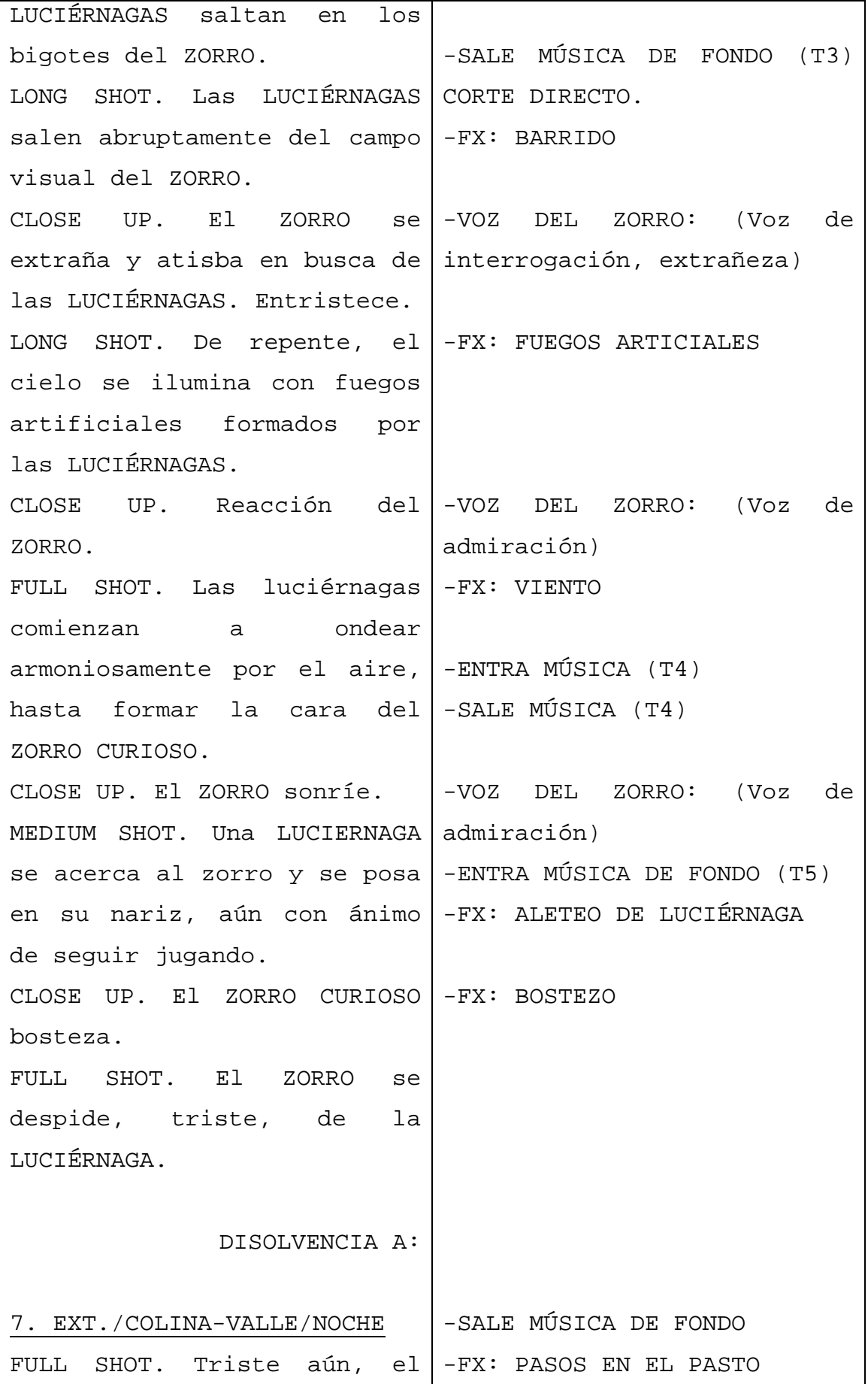

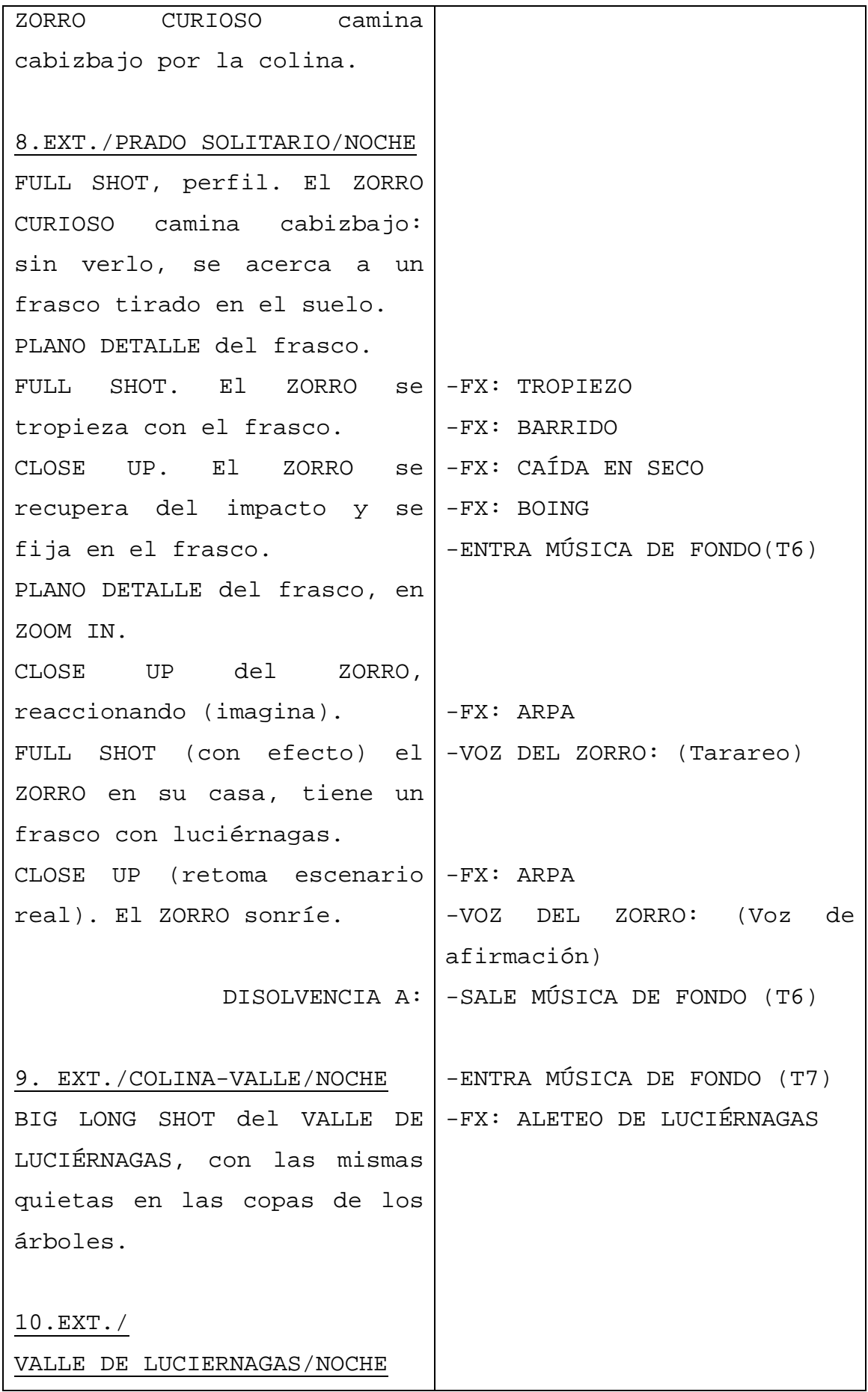

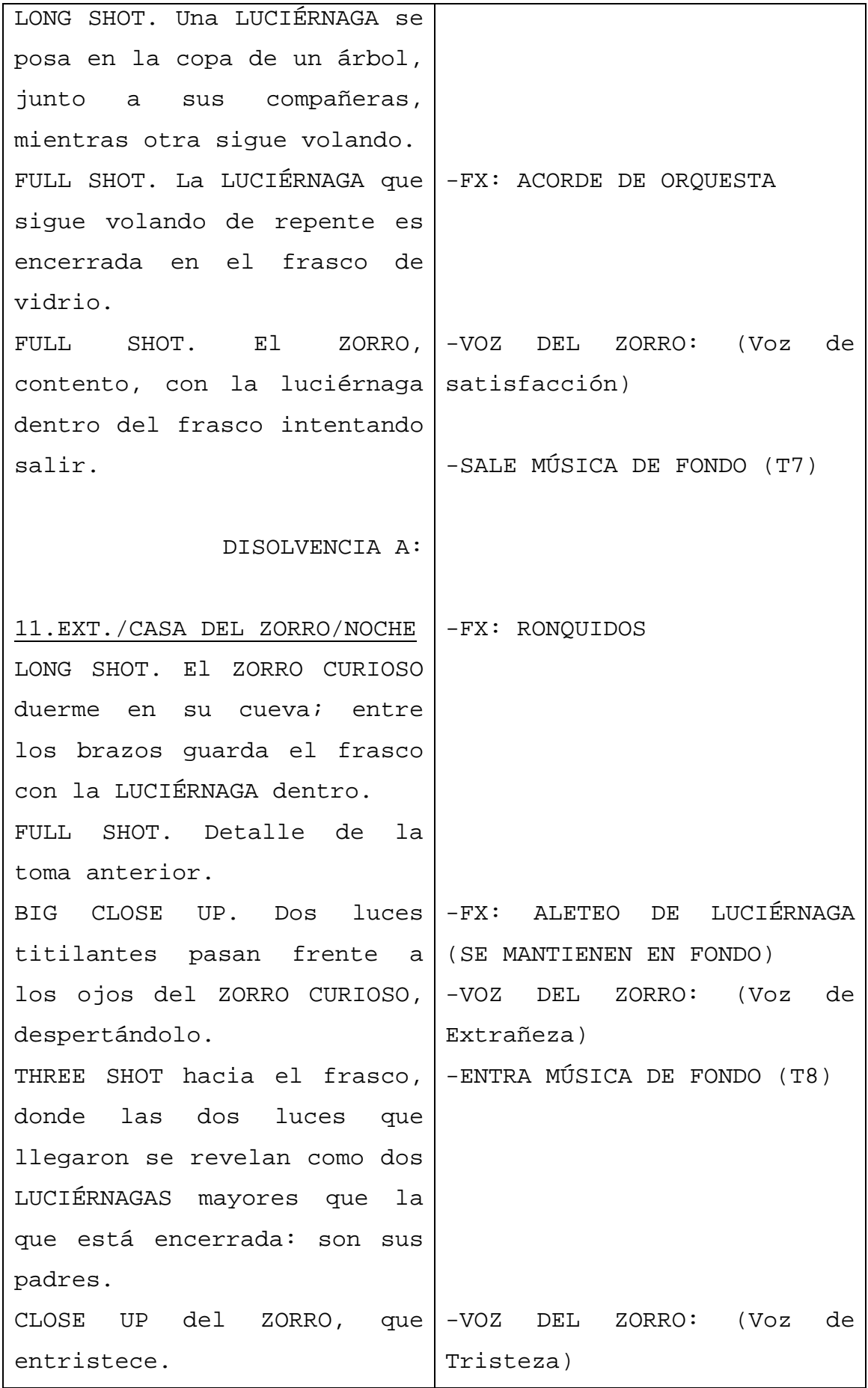

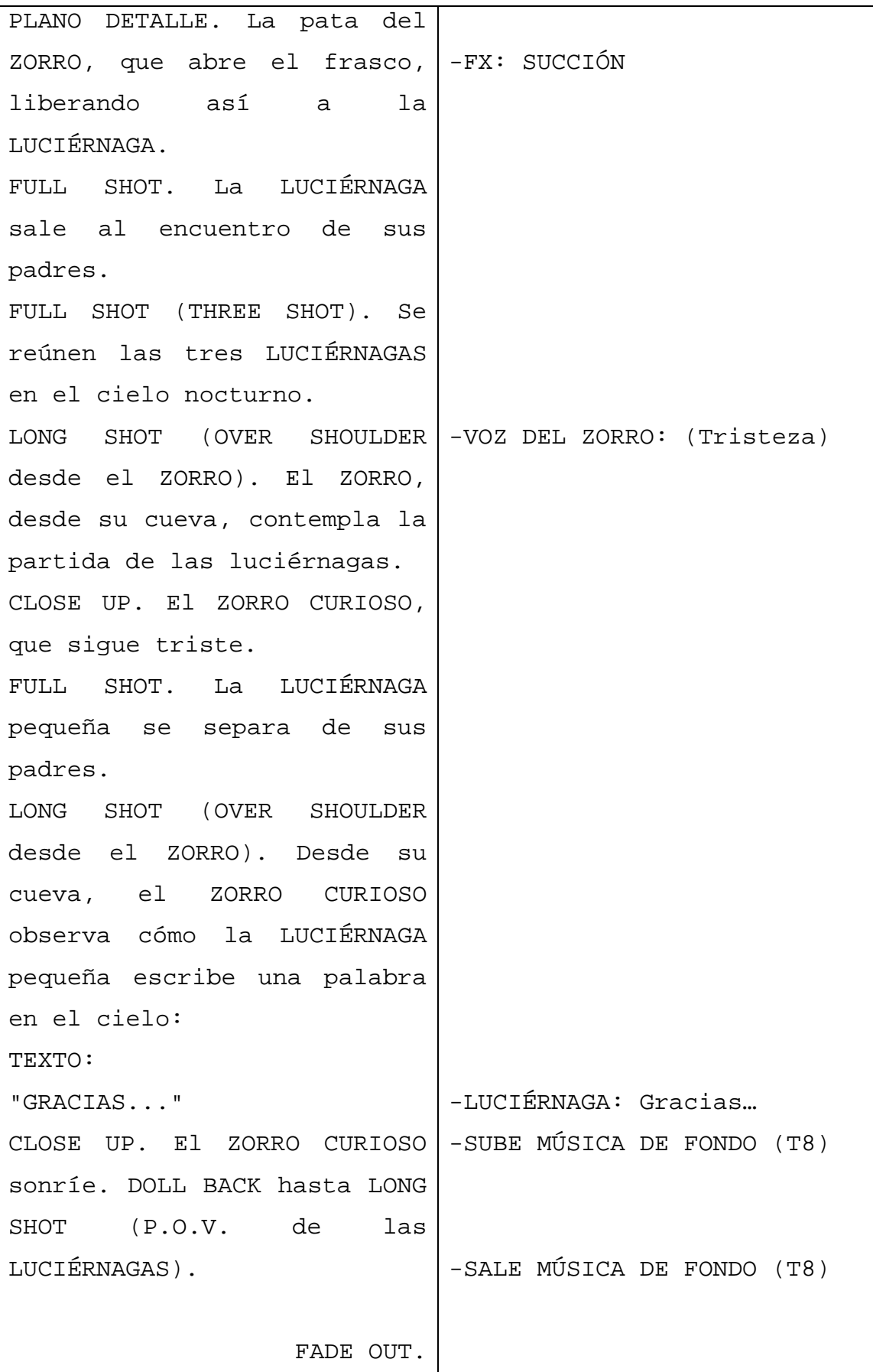
### *4.5 BRAKEDOWN*

Para efectos del presente proyecto, la calendarización del brakedown se ha dividido en tres etapas: Pre-producción, Producción y Post-producción.

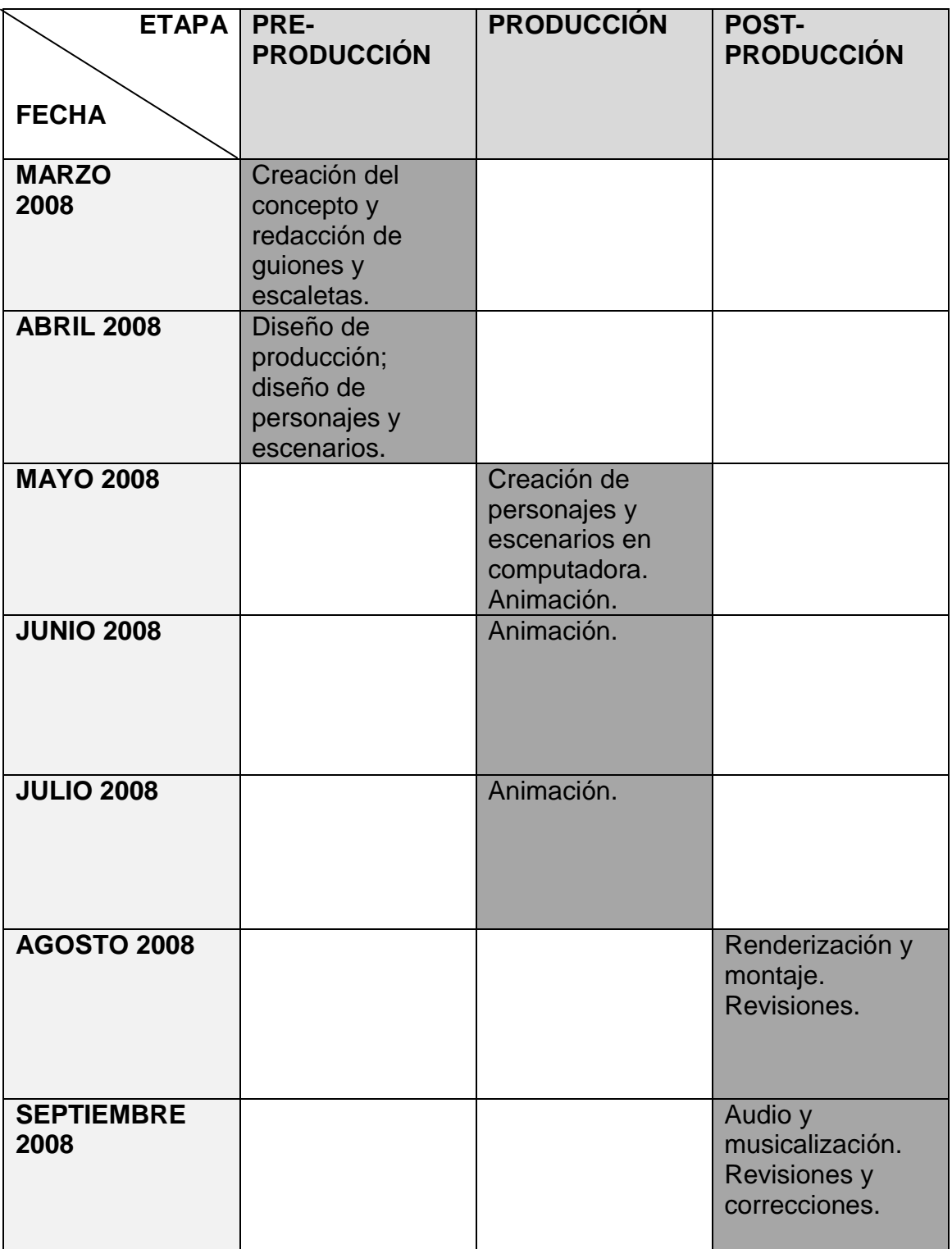

### *4.6 PRESUPUESTO*

Al igual que en otros aspectos, el trabajo de producción al elaborar la animación en computadora implicó una valoración de costos muy distinta a la que se habría llevado a cabo en el caso de una grabación de acción viva.

La primera dificultad consistió en la consecución del *hardware* y el *software* necesarios para la producción. A falta de los mismos, los creadores se vieron forzados a realizar gestiones con terceros para el préstamo gratuito del equipo necesario.

Una vez conseguido lo anterior, se podría pensar que el gasto total de la producción se habría abatido. Sin embargo, hay que considerar los costos indirectos que pueden ser generados al animar en una computadora ajena. Dentro de los mismos se deben contemplar rubros como transporte y alimentación, los cuales solo se pueden cuantificar haciendo un cálculo aproximado (considerando 40 pesos de gasto diario total) de \$ 6400,00 de acuerdo la siguiente tabla.

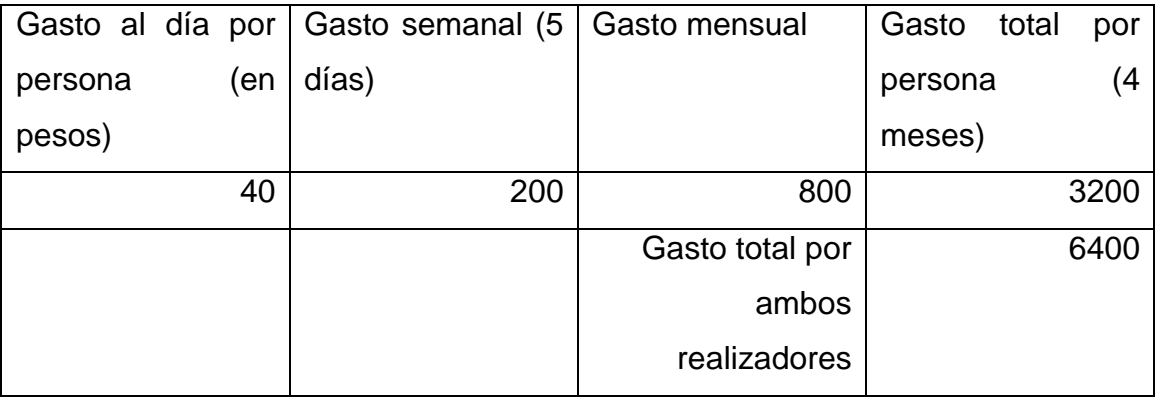

Sólo un aspecto más debe ser contemplado en los costos de producción de la animación "El Zorro Curioso": La hora/hombre.

Justamente uno de los elementos más menospreciados por quienes llegan a financiar proyectos de esta índole es la "mano de obra", pues se puede llegar a pensar que ésta no tiene un costo material. En nuestro caso así fue, pero

consideramos incorrecto de nuestra parte el no hacer un balance de los costos económicos que habría tenido nuestro trabajo como profesionistas dentro de un mundo laboral real.

La referencia que será tomada es el puesto de Animador Motion Graphics de Once Niños, cuyo ingreso bruto (por honorarios) mensual es de 17,000 pesos mensuales.

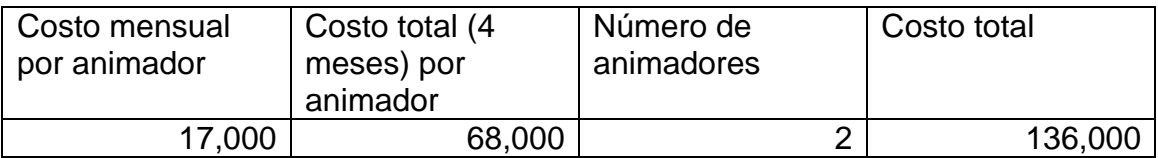

Atendiendo a la lógica anterior, brindaremos hipotéticos costos (basados en reales) al *software* y al *hardware*.

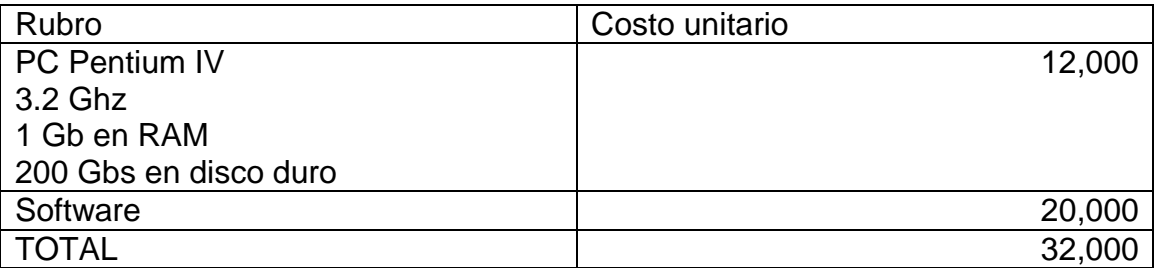

Es decir, de realizar el cortometraje con precios reales de una productora establecida, el costo total habría sido de \$168,000 pesos, o sea, unos \$16,000 USD, que aún así sería un costo considerablemente inferior al de otras producciones contemporáneas, por no mencionar las estratosféricas cifras que implicaba el realizar una animación en décadas anteriores.<sup>120</sup>

 <sup>120</sup>Para compararse: La serie animada "El Chavo del Ocho" tiene un costo de un millón de pesos por capítulo (22 minutos), es decir, \$45,500 por minuto (aprox.), lo cual implica que si "El Zorro Curioso" hubiera sido realizada en los estudios *Ánima*, habría tenido un costo de unos \$230,000, sin contar adquisición de equipo.

### *4.7 PLAN DE PRODUCCIÓN*

La realización de un cortometraje de animación requiere, para llevarse a cabo, la toma de importantes decisiones: primero, la técnica a utilizar, pues como se vio en el desarrollo de la investigación, existen múltiples formas de animar. En cuanto al contenido, la parte plástica del proceso requiere el diseño de personajes y entornos que se adecúen a las necesidades de la historia y de las emociones que se desean causar en el espectador. Además, la música y el sonido en general se deben adecuar a estos mismos criterios.

#### **4.7.1 Técnica a utilizar**

Nuestras experiencias anteriores en ejercicios de animación nos llevaron a experimentar con diversas técnicas. De tales experiencias extrajimos algún aprendizaje en cuanto a los recursos y dificultades técnicas intrínsecas a cada una. Por ello, al momento de decidir el tipo de animación que utilizaríamos para el presente ejercicio de titulación, nos decidimos por la realización de una animación computarizada en dos dimensiones. La ventaja principal era el costo económico, pues al contar ya con las herramientas tanto de *software* como de *hardware* necesarias, podríamos centrarnos en la resolución de los problemas de contenido del cortometraje.

El Zorro Curioso, por lo tanto, se pensó desde un principio como una animación bidimensional a realizarse en el programa computacional *Flash MX* (originalmente de la firma *Macromedia*, actualmente absorbida por *Adobe System*), el cual brinda herramientas para este tipo de ejercicios y que, a pesar de haber sido creada originalmente para el desarrollo de páginas de internet, ofrece la posibilidad de vaciar el trabajo realizado en salidas de video convencionales.

En resumen, nuestra técnica elegida es: *Técnica de animación bidimensional por computadora.*

#### **4.7.2 Diseño de personaje**

Desde el inicio, nuestro deseo de realizar una animación infantil que fomentara valores en los niños, nos marcó la pauta para la creación de un personaje que reuniera ciertas características.

En primera, debía ser un personaje que inspirara afecto fraternal e identificación por parte de los infantes. Ambos rasgos se consiguieron brindándole al personaje una apariencia infantil; en este caso, un cachorro de zorro.

La elección de un zorro como personaje principal se debe a la ausencia de este animal como protagonista de series animadas, y por lo tanto su originalidad. Por otro lado, este animal contiene dentro de sus significaciones clásicas aquellas que se desean fomentar en el telespectador infantil, además de las morales: la significación de su inteligencia y astucia, características que lo llevan a resolver problemas propios y de su entorno.

Posteriormente, se decidió que el zorro no podía ser como todos los zorros, sino que debería contar con una peculiaridad física que, para nuestro interés, le brinda el plus de acobijar dentro de su público *target* a grupos minoritarios vulnerables en la infancia, como son niños con capacidades especiales o con diferencias físicas notables (y que por lo tanto llegan a ser discriminados). Por ello sus ojos son de distinto color: azul el derecho y verde el izquierdo, lo cual, por un lado, lo aísla de sus pares y lo obliga a trascender prejuicios propios y ajenos y por otro lado lo hace especial y único, tanto dentro de sus historias como en el ámbito de los personajes animados.

El color predominante en la fisiología del Zorro Curioso es el naranja, el cual de acuerdo con la teoría del color es un tono cálido y dinámico, para la mejor atracción del interés infantil. Sus vivos blancos quitan lo monótono que pudiera llegar a ser un solo color homogéneo en todo su cuerpo, además éste color brinda una imagen de inocencia.

73

#### **4.7.3 Diseño de imagen**

Tanto el personaje principal como su entorno han sido diseñados con dos premisas básicas: favorecer la línea curva por encima de las rectas y la elección de colores puros y con división de tonos en cortes por encima de los difuminados o tonos compuestos.

Las líneas externas de cada forma son enfatizadas con un ancho de línea superior a los cuatro puntos, esto con la intención de hacer el dibujo más dulce en el sentido infantil del término, pues nos acerca más a las formas básicas y a las texturas suaves al tacto.

Al mismo tiempo, decidimos que el personaje, con excepción de las tomas en las que aparezca de espaldas a la cámara, siempre tenga el rostro de frente, aún si camina de lado o perfil en general, pues con ello el público preescolar obtiene una mejor representación gráfica del personaje en su mente, diferenciando con mayor claridad sus características físicas. Además, es un recurso gráfico original con el que no cuenta la mayoría de las caricaturas transmitidas el día de hoy.

A la caricatura de *El Zorro Curioso* se le ha diseñado, además, un *opening* que cuenta con las características antes expuestas. En él se utilizan círculos como formas amables y juguetonas que interactúan con el Zorro, quien se presenta de una forma ligeramente enigmática (primero se ven sectores parciales de su cuerpo) para fomentar la curiosidad en el niño. Además, en esta introducción se utiliza una tipografía igualmente "inflada" indicando un tacto suave y amigable, así como intencionalmente simpático.

#### **4.7.4 Diseño sonoro**

El Zorro curioso no habla, pero emite algunos sonidos que interpretan su estado emocional o sus resoluciones. Para ello se utilizó la voz de un hombre

que se modificó por medios digitales para conseguir un tono agudo y modulado que se identifica con los que hace un mamífero cachorro.

Los efectos sonoros incidentales buscan ser claros y concisos, para no crear confusión en el público infantil. Con ellos se ha buscado hacer una atmosfera adecuada para la historia. Para ello dispusimos de bibliotecas de sonidos donde no se encontraron todos aquellos que necesitábamos, por lo que nos vimos forzados a realizarlos por nuestra propia cuenta.

Algo similar sucedió con la música, pues a pesar de contar con piezas de música clásica que satisfacían el tono que deseábamos dar al Zorro Curioso, para lograr nuestra entera satisfacción fue necesario crear música original, lo cual sucede tanto en el desarrollo de la historia como –principalmente- en la introducción del programa. Se buscó que las tonadas estuvieran a tono con las emociones del zorro.

# *4.8 GUIÓN DE EDICIÓN*

El trabajo de edición del episodio piloto de "El Zorro Curioso" se realizó, debido a su técnica de creación, de una manera distinta al proceso que regularmente aplica para producciones audiovisuales que recogen sus imágenes de elementos reales. La creación en computadora de las secuencias deseadas y planeadas define en sí misma los tiempos y la posición de las tomas.

Por ello, el guión de edición no obedece, como sería en una producción de ficción viva, a la indicación de tiempos y casetes utilizados, sino al material creado en el programa de animación por computadora, en tomas definidas como archivos. Tales archivos se vaciaron para su seguridad en dos discos compactos de información, y fueron etiquetadas con los respectivos nombres de "Toma 1", "Toma 2", etcétera.

De estos discos se tomaron los archivos necesarios para la edición, y se ensamblaron como está dispuesto en el siguiente guión. En él se indica el disco del que fue extraído el archivo, así como el nombre de éste (en la columna de "TOMA"). Igualmente, se indica el tipo de corte o transición que corresponde al cumplimiento del guión técnico y a la intención cinematográfica de ritmo.

# **GUIÓN DE EDICIÓN**

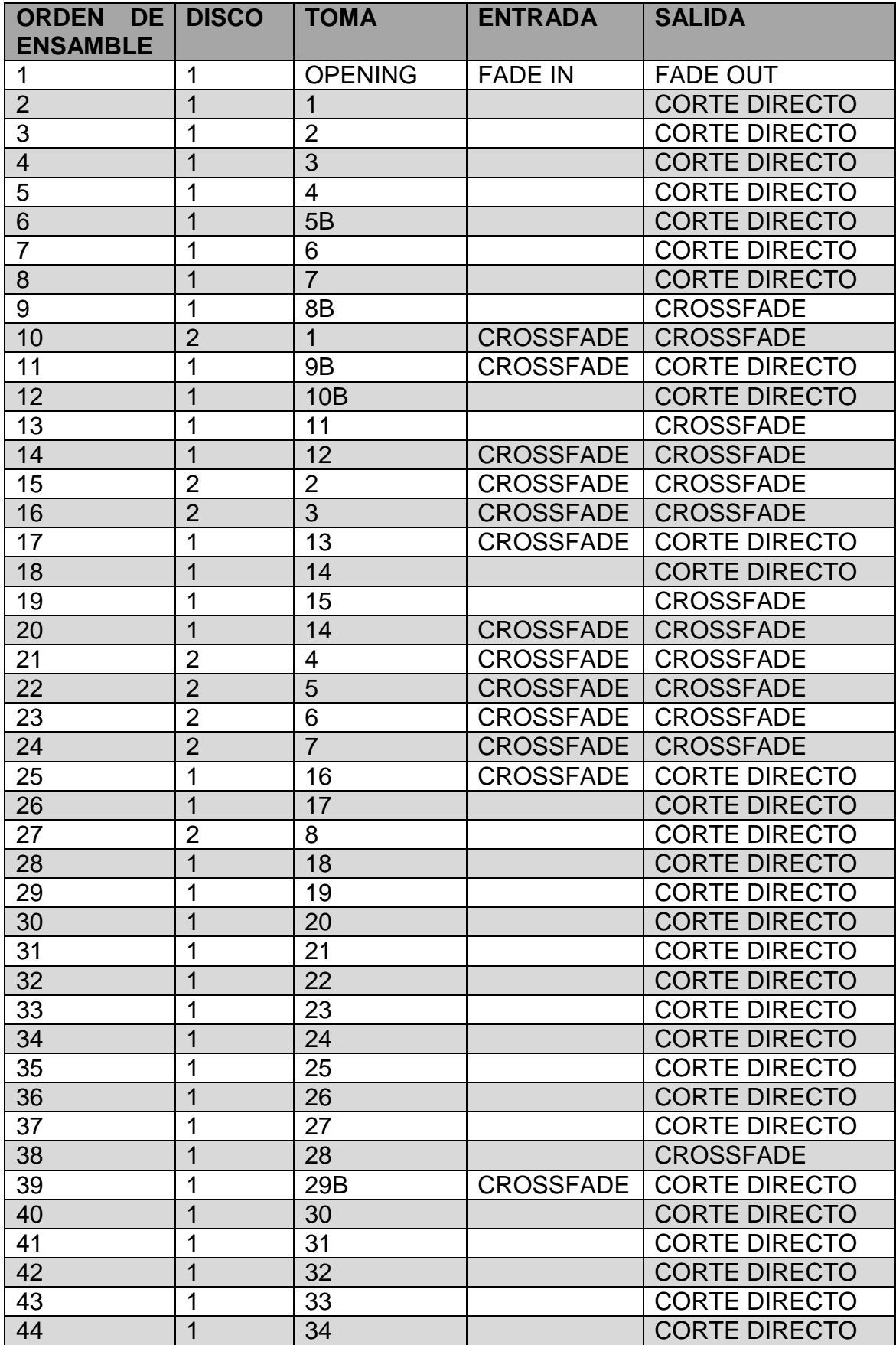

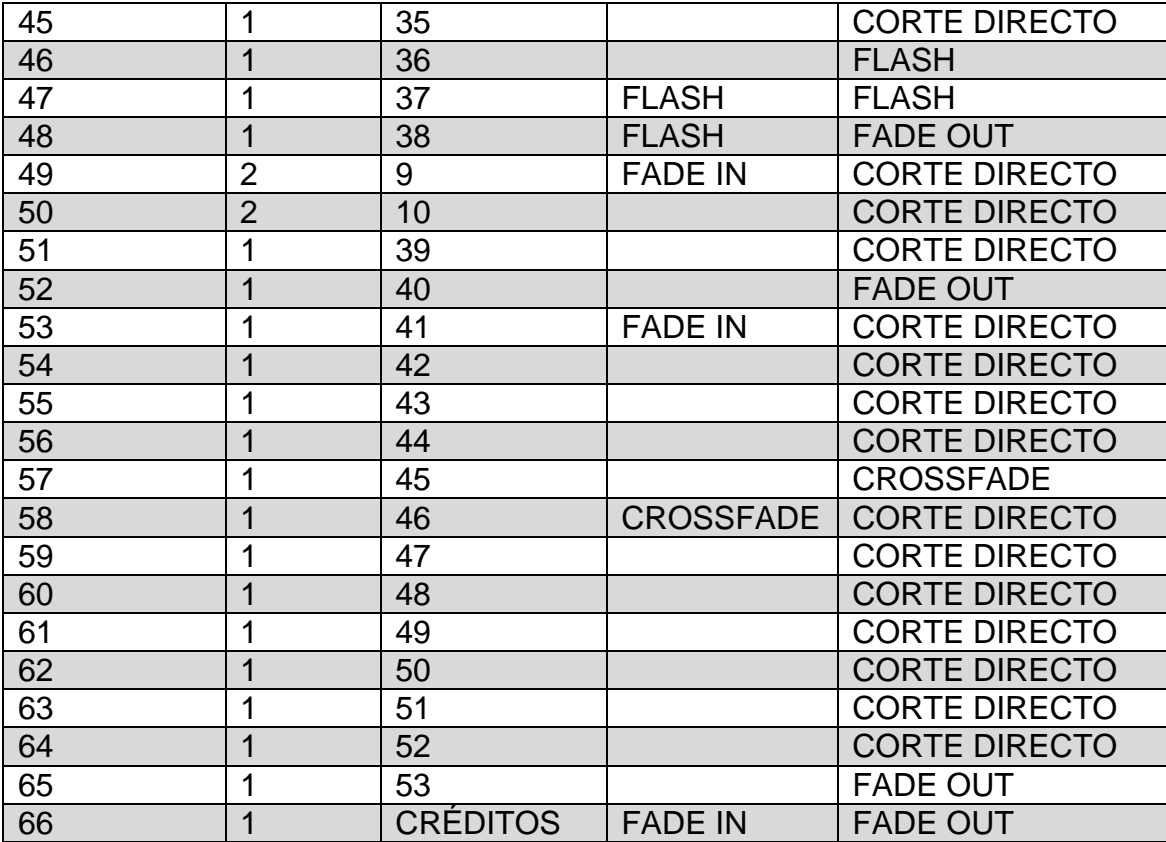

# **CONSIDERACIONES FINALES**

Hacer un cortometraje de animación brinda múltiples satisfacciones; desde el proceso mismo de la planeación y la realización hasta la finalización del proyecto y la proyección ante el público para el que está destinado. Sin embargo, también entraña diferentes dificultades que a pesar de haberse solucionado en nuestro caso podrían llegar a una resolución más sencilla si se contara con mayores recursos humanos.

En el caso de la animación infantil *El Zorro Curioso*, se requirió el constante trabajo de dos personas durante más de medio año para conseguir cinco minutos de video terminado. Con el doble de personas trabajando en dos computadoras, es fácilmente deducible que el tiempo puede reducirse a la mitad, o a un tercio si fueran seis personas en tres computadoras, y así sucesivamente. De esta manera, parece factible la elaboración de una caricatura seriada con la calidad y dentro de los tiempos que exige la industria televisiva.

Como puede verse en el resultado de la animación, estos niveles de producción en serie no están peleados con la calidad del contenido. Hemos intentado incluir en un mismo producto mediático las ventajas formales de un programa de televisión entretenido y agradable con el aprendizaje de valores necesarios para la educación y formación de los adultos del mañana.

Como lo vimos en la experiencia de la Escuela de Educación Básica Acolhuacan, el cortometraje parece cumplir con el objetivo de inspirar sensaciones de amistad y ternura al público al que va dirigido, además de que se han atisbado señales superficiales de la correcta recepción del mensaje axiológico intrínseco de la historia.

Así, consideramos factible que en México se desarrollen proyectos de animación infantiles de bajo costo que fomenten una adecuada formación en

79

los niños sin tener que recurrir a fórmulas aburridas de enseñanza o entretenimiento sin contenido.

Esperamos que el presente trabajo se convierta en un antecedente directo de futuros logros en el yermo campo de la animación mexicana y de la televisión infantil.

# **FUENTES DE CONSULTA**

#### **BIBLIOGRÁFICAS**

- Aparici, Roberto. *La educación para los medios de comunicación*. México, Ed. UPN, 1996. 100 págs.
- Aurrecoechea, Juan Manuel. *El episodio perdido: Historia del Cine Mexicano de Animación.* México, Cineteca Nacional, 2004. 151 págs.
- García, Enrique. *Vigotsky: Las construcción histórica de la Psique*. Madrid, Trillas-Eduforma, 2005. 154 págs.
- Linares, Marco Julio. *El Guión: elementos, formatos y estructuras*. México, Pearson Educación, 2000. 6ª Ed. 255 págs.
- Núñez Rodríguez, Laura y Martha Verónica Ocampo. *El cine de animación en México (Tesis)*. México, Las Autoras, 1996. 117 págs.
- Martínez Zarandona, Irene. *¿Quién decide que ven tus hijos?* México, Pax México, 2002. 152 págs.
- Medina, Luis Ernesto. *Comunicación, humor e imagen*. México, Trillas, 1992. 273 págs.
- Patmore, Chris. *Curso completo de animación: los principios, práctica y técnicas de una animación exitosa*. Barcelona, Acanto, 2004. 160 págs.
- Rodríguez Bermúdez, Luis Manuel. *Historia de la animación en México*. México, CUEC/UNAM, 2001. 248 págs.
- \_\_\_\_\_\_\_\_\_\_\_\_\_\_\_\_\_\_\_\_\_\_\_. *Animación: una perspectiva desde México.* México, CUEC/UNAM, 2007. 234 págs.

#### **FUENTES HEMEROGRÁFICAS**

- González y González Luis. "Una historia con huevos". *Önderfilm*. No.1. México. Marzo-abril 2005. Págs. 22-29.
- Larqué, Monserrat. "Imaginum para re-animar a México". *Önderfilm*. No.3. México. Agosto-septiembre 2005. Págs. 18-22.
- Redacción. "El año del stop-motion". *Önderfilm*. No.4. México. Octubrenoviembre 2005. Págs. 30-34.

### **FUENTES CIBERNÉTICAS**

- [www.animacionesdiver.com](http://www.animacionesdiver.com/)
- es.wikipedia.org/wiki/Animación
- www.webestilo.com/flash/
- www.webtaller.com/manual-flash/indice\_manual\_flash.php